# **II DIGITAL RESEARCH**

;'~

 $\frac{1}{\sqrt{2}}$ 

Post Office Box 579, Pacific Grove. California 93950, (408) 373-3403

## CP/11 IRTERFACE GUIDE

COPYRIGHT (c) 1976, 1978 DIGITAL RESEARCH

Copyright (e) 1976, 1977, 1978 by Digital Research. All rights reserved. No part of this publication may be reproduced, transmitted, transcribed, stored in a retrieval system, or translated into any language or computer language, in any form or by any means, electronic, mechanical, magnetic, optical, chemical, manual or otherwise, without the prior written permission of Digital Research, Post Office Box 579, Pacific Grove, California 93950. -

#### Disclaimer

Digital Research makes no representations or warranties with respect to the contents hereof and specifically disclaims any implied warranties of merchantability or fitnes for any particular purpose. Further, Digital Research reserves the right *to* revise this publication and to make changes from time to time in the content hereof without obligation of Digital Research to notify any person of such revision or changes.

.~ .. ; ·. . . . . . . . . . . . . . . . .  $\mathbf{r} = \mathbf{r} \cdot \mathbf{r}$ 

İ.

### TABLE OF CONTENTS

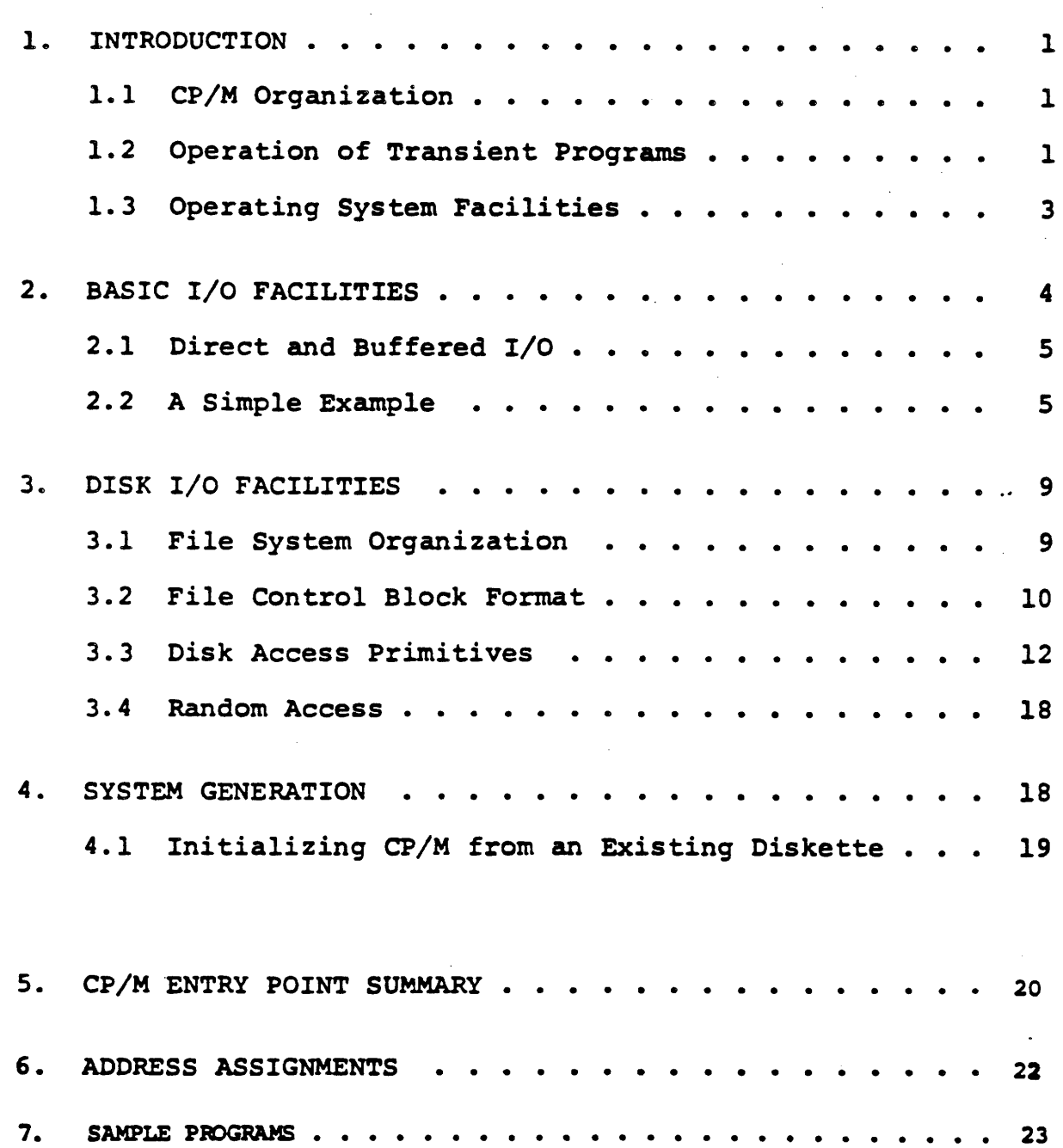

•

 $\label{eq:2.1} \frac{1}{\sqrt{2}}\int_{\mathbb{R}^3}\frac{1}{\sqrt{2}}\left(\frac{1}{\sqrt{2}}\int_{\mathbb{R}^3}\frac{1}{\sqrt{2}}\left(\frac{1}{\sqrt{2}}\int_{\mathbb{R}^3}\frac{1}{\sqrt{2}}\left(\frac{1}{\sqrt{2}}\int_{\mathbb{R}^3}\frac{1}{\sqrt{2}}\right)\frac{1}{\sqrt{2}}\right)\frac{1}{\sqrt{2}}\right)=\frac{1}{2}\int_{\mathbb{R}^3}\frac{1}{\sqrt{2}}\int_{\mathbb{R}^3}\frac{1}{\sqrt{2}}\left(\frac{1$ 

 $\label{eq:2.1} \frac{1}{\sqrt{2}}\int_{\mathbb{R}^3}\frac{1}{\sqrt{2}}\left(\frac{1}{\sqrt{2}}\right)^2\frac{1}{\sqrt{2}}\left(\frac{1}{\sqrt{2}}\right)^2\frac{1}{\sqrt{2}}\left(\frac{1}{\sqrt{2}}\right)^2\frac{1}{\sqrt{2}}\left(\frac{1}{\sqrt{2}}\right)^2\frac{1}{\sqrt{2}}\left(\frac{1}{\sqrt{2}}\right)^2\frac{1}{\sqrt{2}}\frac{1}{\sqrt{2}}\frac{1}{\sqrt{2}}\frac{1}{\sqrt{2}}\frac{1}{\sqrt{2}}\frac{1}{\sqrt{2}}$ 

 $\mathcal{A}^{\text{max}}_{\text{max}}$ 

 $\mathcal{A}^{\mathcal{A}}_{\mathcal{A}}$  and  $\mathcal{A}^{\mathcal{A}}_{\mathcal{A}}$ 

 $\mathcal{L}(\mathcal{L}(\mathcal{$  $\frac{1}{2}$ 

#### CP/M INTERFACE GUIDE

1. INTRODUCTION

This manual describes the CP/M system organization including the structure of memory, as well as system entry points. intention here is to provide the necessary information required to write programs which operate under CP/M, and which use the peripheral and disk I/O facilities of the system.

1.1 CP/M Organization

CP/M is logically divided into four parts:

BIOS - the basic I/O system for serial peripheral control BOOS - the basic disk operating system primitives CCP - the console command processer TPA - the transient program area

The BIOS and BDOS are combined into a single program with a common entry point and referred to as the FDOS. The CCP is a distinct program which uses the FDOS to provide a human-oriented interface to the information which is cataloged on the diskette. The TPA is an area of memory (i.e, the portion which is not used by the FDOS and CCP) where various non-resident operating system commands are executed. User programs also execute in the TPA. The organization of memory in a standard CP/M system is shown in Figure 1.

The lower portion of memory is reserved for system information (which is detailed in later sections), including user defined interrupt locations. The portion between tbase and cbase is reserved for the transient operating system commands, while the portion above cbase contains the resident CCP and FDOS. The last three locations of memory contain a jump instruction to the FDOS entry point which provides access to system functions.

1.2 Operation of Transient Programs

**}** 

Transient programs (system functions and user-defined programs)<br>loaded into the TPA and executed as follows. The operator are loaded into the TPA and executed as follows. cormnunicates with the CCP by typing command lines following each prompt character. Each command line takes one of the forms:

<command> <command> <command> <filename> <filename>.<filetype>

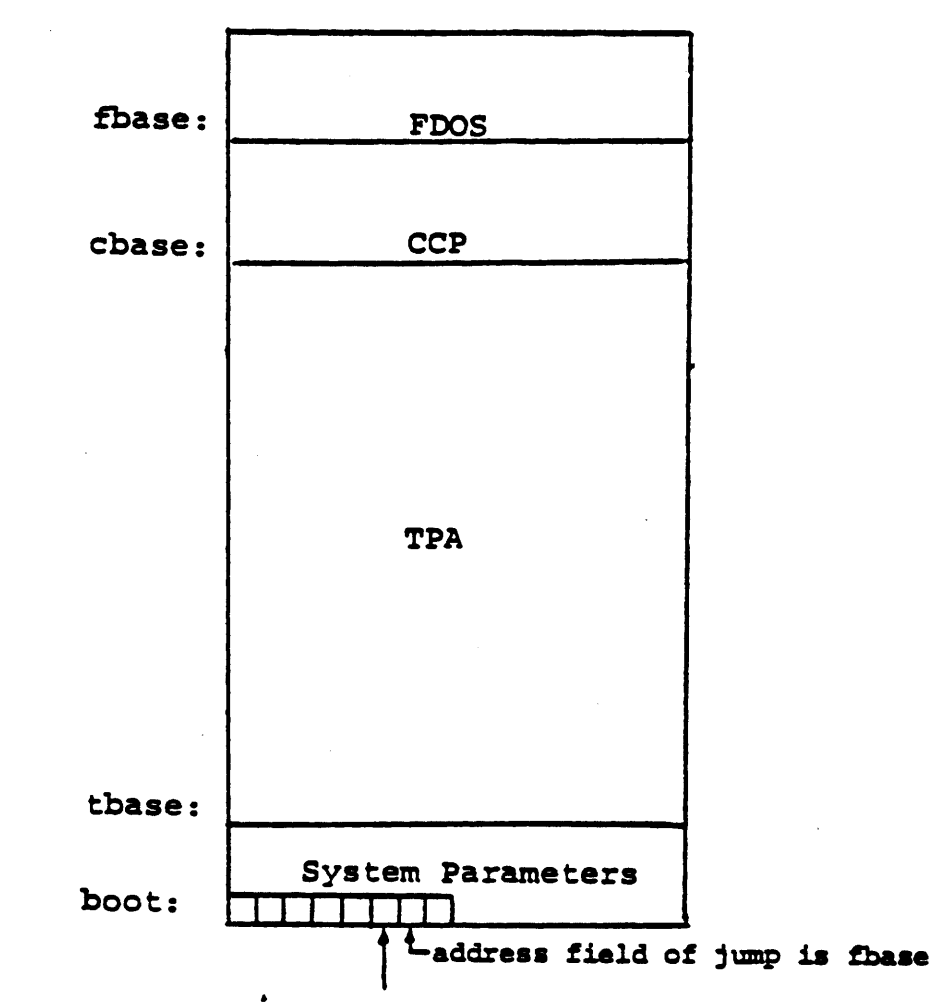

entry: the principal entry point to FDOS is at location 0005 which contains a JMP to fbase. The address field at location 0006 can be used to determine the aize of available memory, assuming the CCP is being overlayed.

Note: The exact addresses for boot, tbase, cbase, fbase, and entry vary with the CP/M version (see Section 6. for version correspondence).

Where <command> is either a built-in command (e.g., DIR or TYPE), or the name of a transient command or program. If the <command> is a built-in function of CP/M, it is executed immediately; otherwise the CCP searches the currently addressed disk for a file by the name

#### <command>.COM

If the file is found, it is assumed to be a memory image of <sup>a</sup> program which executes in the TPA, and thus implicitly originates at tbase in memory (see the CP/M LOAD command). The CCP loads the COM file from the diskette into memory starting at tbase, and extending up to address cbase.

If the <command> is followed by either a <filename> or <filename>.<filetype>, then the CCP prepares a file controlblock (FCB) in the system information area of memory. This FCB is in the form required to access the file through the FOOS, and is given in detail in Section 3.2.

The program then executes, perhaps using the I/O facilities of the FOOS. If the program uses no FOOS facilities, then tne entire remaining memory area is available for data used by the program. If the FOOS is to remain in memory, then the transient program can use only up to location £base as data.\* In any case, if the CCP area is used by the transient, the entire CP/M system must be reloaded upon the transient's completion. This system reload is accomplished by a direct branch to location •boot" in memory.

The transient uses the CP/M I/O facilities to communicate with the operator's console and peripheral devices, including with the operator's console and peripheral devices, including<br>the floppy disk subsystem. The I/O system is accessed by passing a "function number" and an "information address" to CP/M through<br>the address marked "entry" in Figure 1. In the case of a disk read, for example, the transient program sends the number corresponding to a disk read, along with the address of an FCB, and CP/M performs the operation, returning with either a disk read complete indication or an error number indicating that the disk operation was unsuccessful. The function numbers and error indicators are given in detail in Section 3.3.

1.3 Operating System Facilities

CP/M facilities which are available to transients are divided into two categories: BIOS operations, and BDOS primitives. The BIOS operations are listed first:\*\*

- \* Address •entry• contains a jump to the lowest address in the FOOS, and thus "entry+l" contains the first FOOS address which cannot be overlayed.
- \*\*The device support (exclusive of the disk subsystem) corresponds exactly to Intel's peripheral definition, including I/O port assignment and status byte format (see the Intel manual which discusses the Inteliec MOS hardware environment).

Read Console Character Write Console Character Read Reader Character Write Punch Character Write List Device Character Set I/O Status Interroqate Device Status Print Console Buffer Read Console Buffer Interrogate Console Status

The exact details of BIOS access are given in Section 2. The BDOS primitives include the followinq operations:

> Disk System Reset Drive Select File Creation File Open File Close Directory Search File Delete File Rename Read Record Write Record Interroqate Available Disks Interroqate Selected Disk Set DMA Address

The details of BDOS access are given in Section 3.

#### 2. BASIC I/O FACILITIES

Access to common peripherals is accomplished by passing <sup>a</sup> function number and information address to the BIOS. In general, the function number is passed in Register C, while the information address is passed in Register pair D,E. Note that this conforms to the PL/M Conventions for parameter passing, and thus the following PL/M procedure is sufficient to link to the BIOS when a value is returned:

DECLARE ENTRY LITERALLY '0005H'; /\* MONITOR ENTRY \*/

MON2: PROCEDURE (FUNC, INFO) BYTE: DECLARE FUNC BYTE, INFO ADDRESS: GO TO ENTRY:

END MON2:

4

MONl: PROCEDURE (FUNC, INFO); DECLARE FUNC BYTE, INFO ADDRESS: GO TO ENTRY: END MONl

if no returned value is expected.

2.1 Direct and Buffered I/O.

The BIOS entry points are given in Table I. In the case of simple character I/O to the console, the BIOS reads the console device, and removes the parity bit. The character is echoed back to the console, and tab characters (control-I) are expanded to tab positions starting at column one and separated by eight character positions. The I/O status byte takes the form shown in Table I, and can be programmatically interrogated or changed. The buffered read operation takes advantage of the CP/M line edit-<br>ing facilities. That is, the program sends the address of a read That is, the program sends the address of a read buffer whose first byte is the length of the buffer. The second byte is initially empty, but is filled-in by CP/M to the number<br>of characters read from the console after the operation (not including the terminating carriage-return). The remaining posi-<br>tions are used to hold the characters read from the console. The BIOS line editing functions which are performed during this oper- ation are given below:

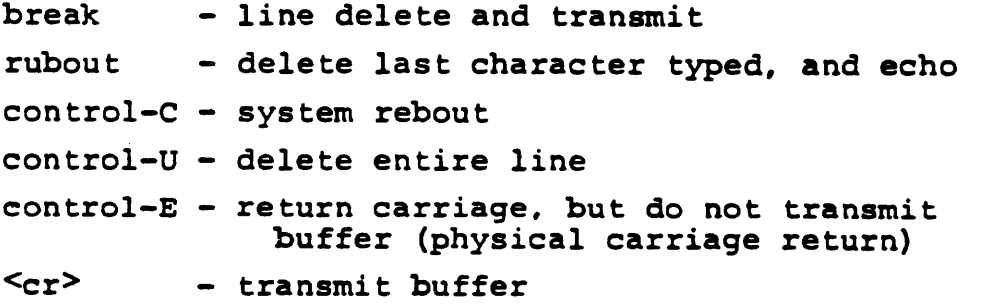

The read routine also detects control character sequences other than those shown above, and echos them with a preceding "t" symbol. The print entry point allows an entire string of symbols to be printed before returning from the BIOS. The string is terminated by a "\$" symbol.

#### 2.2 A Simple Example

As an example, consider the following PL/M procedures and procedure calls which print a heading, and successively read the console buffer. Each console buffer is then echoed back in reverse order:

or

PRINTCHAR: PROCEDURE (B);  $/*$  SEND THE ASCII CHARACTER B TO THE CONSOLE  $*/$ DECLARE B BYTE; CALL MON1(2.B); END PRINTCHAR;

CRLF: PROCEDURE: /\* SEND CARRIAGE-RETURN-LINE-FEED CHARACTERS \*/ CALL PRINTCHAR (ODH); CALL PRINTCHAR (OAH); END CRLF:

PRINT: PROCEDURE (A); /\* PRINT THE BUFFER STARTING AT ADDRESS A \*/ DECLARE A ADDRESS; CALL MON $1(9, A)$ ; END PRINT:

DECLARE ROBUFF (130) BYTE;

READ: PROCEDURE; /\* READ CONSOLE CHARACTERS INTO 'RDBUFF' \*/ RDBUFF=l28: /\* FIRST BYTE SET TO BUFFER LENGTH \*/ CALL MONl(lO,.RDBUFF): END READ;

DECLARE I BYTE;

CALL CRLF; CALL PRINT ( • 'TYPE INPUT LINES \$ ' ) *:*  DO WHILE l; /\* INFINITE LOOP-UNTIL CONTROL-C \*/ CALL CRLF; CALL PRINTCHAR  $(' * ');$  /\* PROMPT WITH  $'*' */$ CALL READ;  $I = RDBUFF(1)$ : DO WHILE  $(I := I -1)$  <> 255; CALL PRINTCHAR (RDBUFF (I+2)) ; END;

END;

The execution of this program might proceed aa follows:

TYPE INPUT LINES \*HELLO, OLLEB <sup>~</sup> \*WALL WALLA WASH; BSAW AI.LAW AI.LAW \*MOM WOW,1 WOW MOM •tc (system reboot) 6

.....

## TABLE I

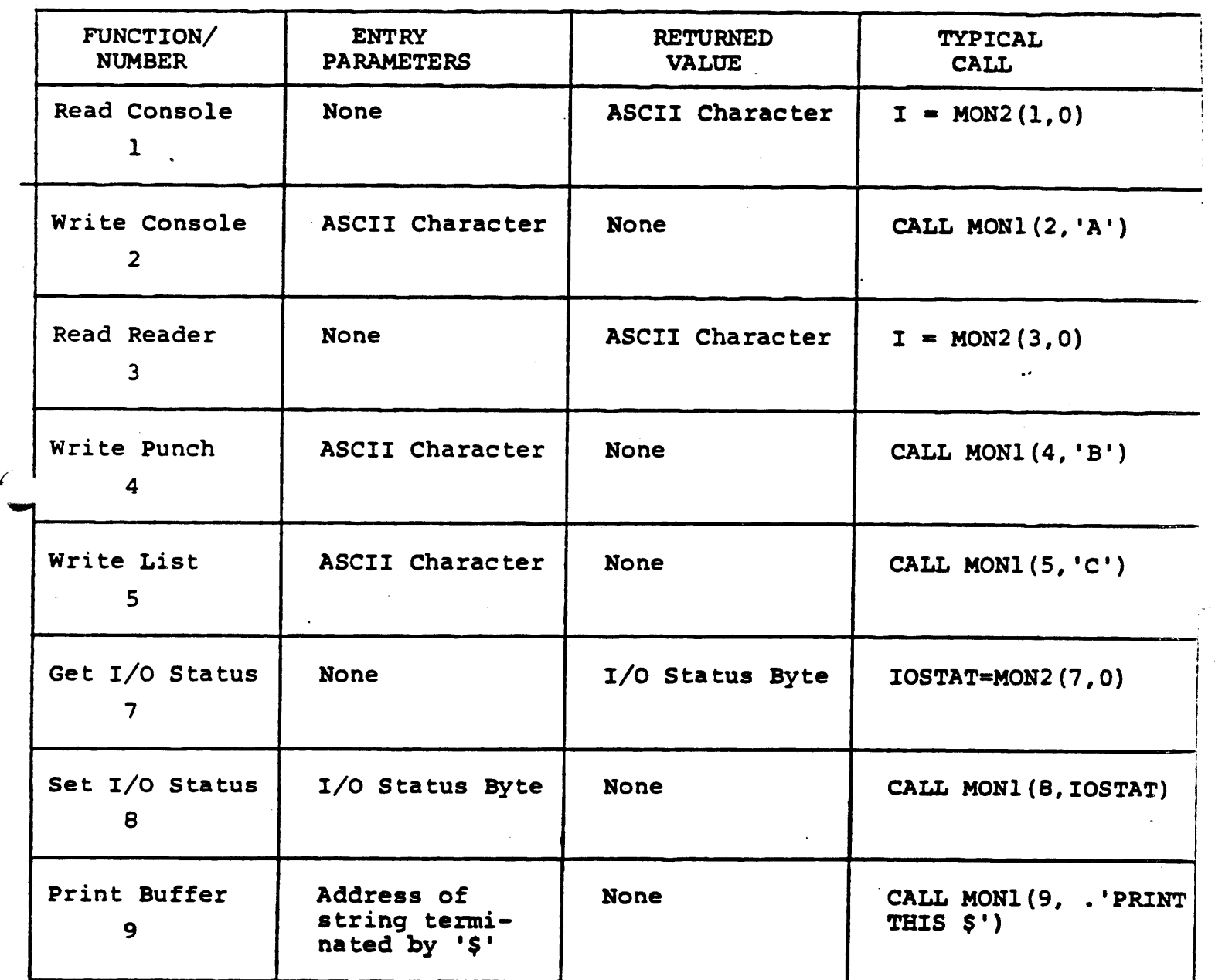

## BASIC I/O OPERATIONS

l

I I

TABLE I (continued)

| FUNCTION/<br><b>NUMBER</b>         | <b>ENTRY</b><br><b>PARAMETERS</b> | <b>RETURNED</b><br><b>VALUE</b>                                                                     | <b>TYPICAL</b><br><b>CALL</b> |
|------------------------------------|-----------------------------------|----------------------------------------------------------------------------------------------------|-------------------------------|
| Read Buffer<br>10                  | Address of<br>Read Buffer*        | Read buffer is<br>filled to maxi-<br>mum length with<br>console charac-                             | CALL MON1 (10,<br>.RDBUFF);   |
|                                    | (See Note,)                       | ters                                                                                                |                               |
| Interrogate<br>Console Ready<br>11 | <b>None</b>                       | Byte value with<br>least signifi-<br>cant bit $= 1$<br>(true) if con-<br>sole character<br>is ready | $I = MON2(11,0)$              |

Note,: Read buffer is a sequence of memory locations of the form:

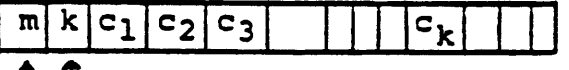

Lourrent buffer length -Maximum buffer length

 $i$ ote<sub>2</sub>: The I/O status byte is defined as three fields A, B, C, and D

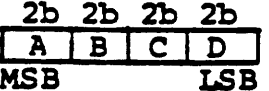

requiring two bits each, listed from most significant to least significant bit, which define the current device assignment as  $folloss:$ 

 $B = \begin{cases} 0 & TTY \\ 1 & FAST PUNCH \\ 2 & - \end{cases}$  Punch  $\begin{cases} 0 & TTY \\ 2 & - \end{cases}$  $C = \begin{cases} 0 & TTY \\ 1 & FAST READER \\ 2 & - \end{cases}$  $0.TTY$ مي.<br>م **O TTY.<br>1 CRT CRT** sole 2 BATCH List

#### 3. DISK I/O FACILITIES

The BDOS section of CP/M provides access to files stored on diskettes. The discussion which follows gives the overall file organization, along with file access mechanisms.

#### 3.1 File Organization

CP/M implements a named file structure on each diskette, pro-<br>viding a logical organization which allows any particular file to contain any number of records, from completely empty, to the full<br>capacity of a diskette. Each diskette is logically distinct, with a complete operating system, disk directory, and file data<br>area. The disk file names are in two parts: the Sfilename> The disk file names are in two parts: which can be from one to eight alphanumeric characters, and the<br>
iletype > which consists of zero through three alphanumeric characters. The <sup><</sup>filetype> names the generic category of a par-<br>ticular file, while the <filename> distinguishes a particular -<br>file within the category. The <filetype>s listed below give some generic categories which have been established, although they are generally arbitrary:

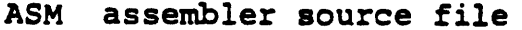

- PRN assembler listing file
- **HEX** assembler or PL/M machine code in "hex" format
- BAS BASIC Source file
- INT BASIC Intermediate file
- COM Memory image file (i.e., "Command" file for transients, produced by LOAD)
- BAK Backup file produced by editor (see ED manual)
- \$\$\$ Temporary files created and normally erased by editor and utilities

Thus, the name

.......

#### X.ASM

is interpreted as an assembly language source file by the CCP with <filename> X.

The files in CP/M are organized as a logically contiguous aequence of 128 byte records (although the records may not be phys-<br>ically contiguous on the diskette), which are normally read or written in sequential order. Random access is allowed under CP/M however, as described in Section 3.4. No particular format within records is assumed by CP/M, although some transients expect particular formats:

- (1) Source files are considered a sequence of ASCII characters, where each "line" of the source file is followed by carriage-returnline-feed characters. Thus, one 128 byte CP/M record could contain several logical lines of source text. Machine code "hex" tapes are also assumed to be in this format, although the loader does not require the carriage-return-line-feed characters. End of text is given by the character control-z, or real end-of-file returned by CP/M.
- (2) COM files are assmned to be absolute machine code in memory image form, starting at tbase in memory. In this case, control-z is not considered an end of file, but instead is determined by the actual space allocated to the file being accessed.

#### 3.2 File Control Block Format

Each file being accessed through CP/M has a corresponding file control block (FCB) which provides name and allocation information for all file operations. The FCB is a 33-byte area in the transient program's memory space which is set up for each file. The FCB format is given in Figure 2. When accessing CP/M files, it is the programmer's responsibility to fill the lower <sup>16</sup>bytes of the FCB, along with the CR field. Normally, the FN and FT fields are set to the ASCII <filename> and <filetype>, while all other fields are set to zero. Each FCB describes up to 16K bytes of a particular file (O to 128 records of 128 bytes each), and, using automatic mechanisms of CP/M, up to 15 additional extensions of the file can be addressed. Thus, each PCB can potentially describe files up to 256K bytes (which is slightly larger than the diskette capacity).

FCB's are stored in a directory area of the diskette, and are brought into central memory before file operations (see the OPEN and MAKE commands) then updated in memory as file operations proceed, and finally recorded on the diskette at the termination of the file operation (see the CLOSE command). This organization makes CP/M file organization highly reliable. since diskette file integrity can only be disrupted in the unlikely case of hardware failure during update of a single directory entry.

It should be noted that the CCP constructs an PCB for all transients by scanning the remainder of the line following the transient name for a <filename> or <filename>.<filetype> combination. Any field not specified is assumed to be all blanks. <sup>A</sup>properly formed FCB is set up at location tfcb (see Section 6), with an assumed I/O buffer at tbuff. The transient can use tfcb as an address in subsequent input or output operations on this file.

and

In addition to the default fcb which is set-up at address tfcb, the CCP also constructs a second default fcb at address tfcb+ $16$  (i.e., the disk map field of the fcb at tbase). Thus, if the user types

#### PROGNAME X.ZOT Y.ZAP

the file PROGNAME. COM is loaded to the TPA, and the default fcb at .tfcb is initialized to the filename X with filetype ZOT. Since the user typed a second file name, the 16 byte area beginning at tfcb $\sim$  + 16<sub>10</sub> is also initialized with the filename Y and filetype ZAP. It is the responsibility of the program to move this second filename and filetype to another area (usually a separate file control block) before opening the file which begins at tbase, since the open operation will fill the disk map portion, thus cvezwriting the aecond name and type.

If no file names were specified in the original command, then the fields beginning at tfcb and tfcb + 16 both contain blanks (20H). If one file name was specified, then the field at tfcb + 16 contains blanks. If the filetype is omitted, then the field is assumed to contain blanks. In all cases, the CCP translates lower case alphabetics to upper case to be consistent with the CP/M file naming conventions.

As an added programming convenience, the default buffer at tbuff is initialized to hold the entire command line past the proqram name. Address tbuff contains the number of characters, and tbuff+l, tbuff+2, ..., contain the remaining characters up to, but not including, the carriage return. Given that the above ccmmand has been typed at the console, the area beginning at tbuff is set up as follows:

tbuff:

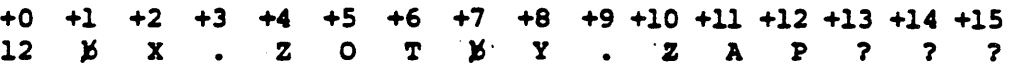

where 12 is the number of valid characters (in binary), and  $\beta$  represents an ASCII blank. Characters are given in ASCII upper case, with uninitialized memory following the last valid character.

Again, it ia the responsibility of the program to extract the information from thia buffer before any file operations are performed since the FDOS uses the tbuff area to perform directory functions.

In a standard CP/M system, the following values are assumed:

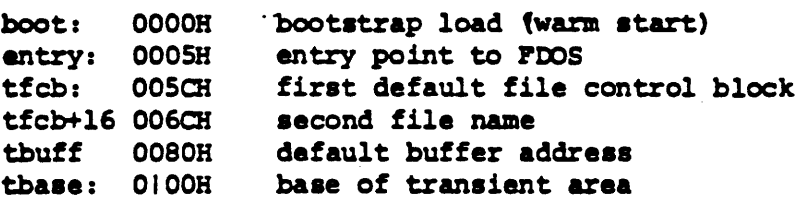

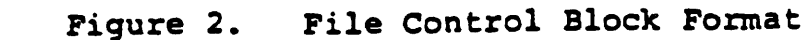

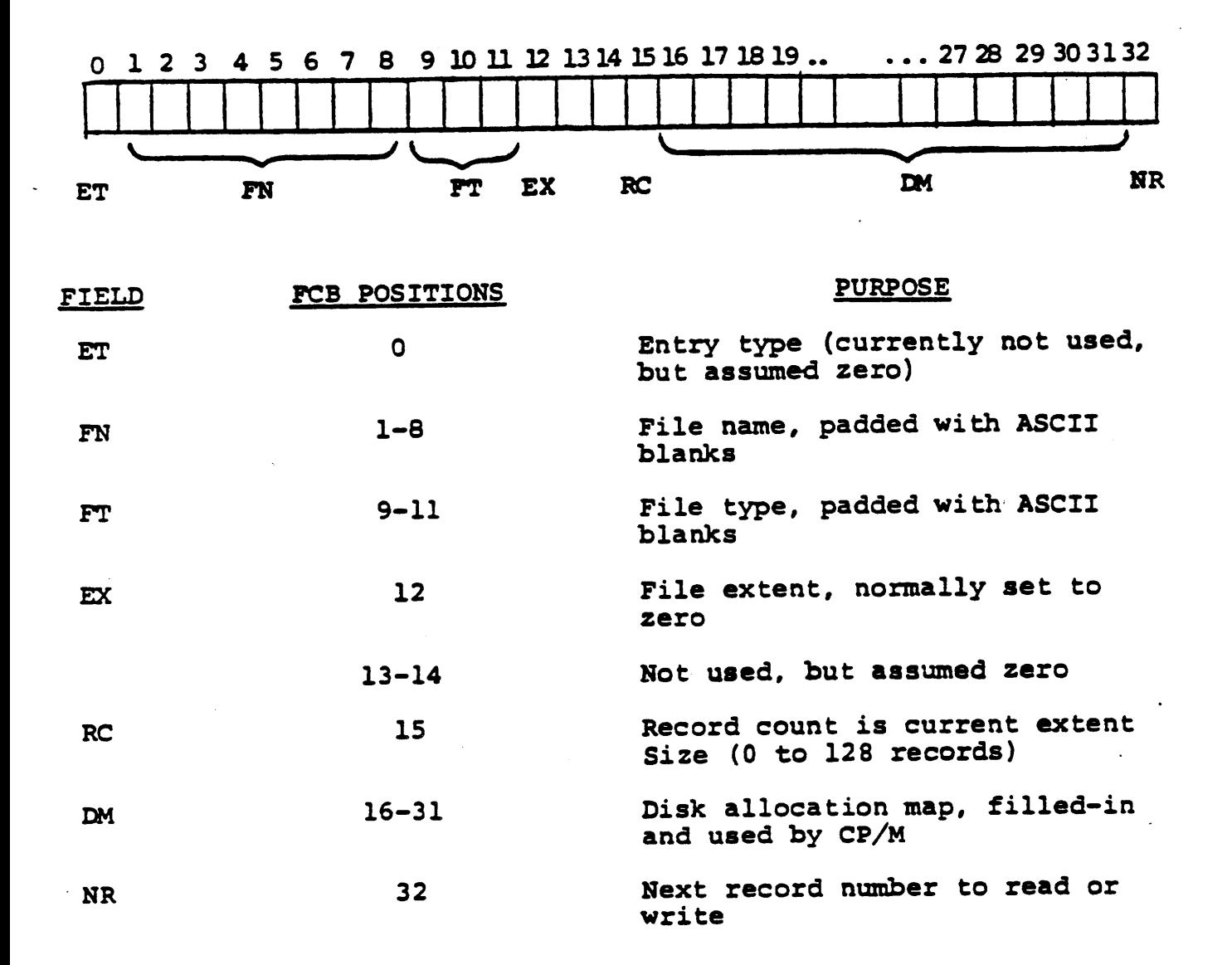

..,.,

#### 3.3 Disk Access Primitives

Given that a program has properly initialized the PCB'a for each of its files, there are several operations which can be per-<br>formed, as shown in Table II. In each case, the operation is applied to the currently selected disk (see the disk select operation in Table II), using the file information in a specific FCB. The following PL/M program segment, for example, copies the contents of the file X.Y to the (new) file NEW.FIL:

DECLARE RET *BYTE.:* 

*£* 

- OPEN: PROCEDURE (A) DECLARE A ADDRESS:  $RET=MON2(15,A);$ END OPEN:
- CLOSE: PROCEDURE (A): DECLARE A ADDRESS: RET=MON2(16,A): END:
- MAKE: PROCEDURE (A) *:*  DECLARE A ADDRESS: RET=MON2(22,A): END *MAKE:*
- DELETE: PROCEDURE (A) *:*  DECLARE A ADDRESS: /\* IGNORE RETURNED VALUE \*/ CALL MON1(19,A); END DELETE:
- READBF: PROCEDURE (A); DECLARE A ADDRESS: RET=MON2(20,A): END READBF;
- WRITEBF: PROCEDURE (A): DECLARE A ADDRESS:  $RET=MON2(21,A);$ END WRITEBF:
- INIT: PROCEDURE *:*  CALL MON1(13,0); END INIT:

/\* SET UP FILE CONTROL BLOCKS \*/ DECLARE PCBl (33) BYTE INITIAL (O,'X ','Y ',O,O,O,O), FCB2 (33) BYTE<br>INITIAL (0, 'NEW  $I.FIL', 0, 0, 0, 0)$ ;

```
CALL INIT; 
/* ERASE 'NEW.FIL' IF IT EXISTS */ 
CALL DELETE (.FCB2) ;
/* CREATE''NEW.FIL' AND CHECK SUCCESS*/ 
CALL MAKE (.FCB2) ;
IF RET = 255 THEN CALL PRINT (.'NO DIRECTORY SPACE$'): 
   ELSE 
   DO: /* FILE SUCCESSFULLY CREATED, NOW OPEN 'X.Y' */ 
   CALL OPEN (.FCB1) ;
   IF RET = 255 THEN CALL PRINT (.'FILE NOT PRESENT $');<br>ELSE
      ~E 
      DO: /* PILE X.Y POUND AND OPENED, SET 
      NEXT RECORD TO ZERO FOR BOTH FILES */
      FCB1(32), FCB2(32) = 0;
      /* READ FILE X.Y UNTIL EOF OR ERROR */
      CALL READBF (.FCBl): /*READ TO BOB*/ 
         DO WHILE RET = 0;
         CALL WRITEBF (.FCB2) /*WRITE FROM 80H*/
         IF RET = 0 THEN /* GET ANOTHER RECORD*/
             CALL READBF ( • FCBl ) : ELSE 
             CALL PRINT (.'DISK WRITE ERROR$'): 
         END: 
      IF RET \leq \geq 1 THEN CALL PRINT (.' TRANSFER ERROR \circ');
      ELSE 
         DO: CALL CLOSE ( • FCB2) : 
         IF RET = 255 THEN CALL PRINT ( . 'CLOSE ERROR$');
         END: 
      END: 
   END:
```
13

 $\blacktriangledown$ I

EOF

This program consists of a number of utility procedures for opening, closing, creating, and deleting files, as well as two procedures for reading and writing data. These utility procedures are followed by two FCB's for the input and output files. In both cases, the first 16 bytes are initialized to the <filename> and <filetype> of the input and output files. The main program first initializes the disk system, then deletes any existing copy of "NEW.FIL" before starting. The next step is to create <sup>a</sup>new directory entry (and empty file) for "NEW.FIL". If file creation is successful, the input file •x.Y" is opened. If this second operation is also successful, then the disk to disk copy can proceed. The NR fields are set to zero ao that the first record of each file is accessed on subsequent disk I/O operations.<br>The first call to READBF fills the (implied) DMA buffer at 80H<br>with the first record from X.Y. The loop which follows copies the record at 80H to "NEW.FIL" and then reports any errors, or reads another 128 bytes from X.Y. Thia transfer operation continues until either all data has been transferred, or an error condition arises. If an error occurs, it is reported; otherwise the new file is closed and the program halts.

## TABLE II

 $\epsilon$   $\sim$ 

(

## DISK ACCESS PRIMITIVES

 $\left($ 

 $\mathbf{r}$ 

. *l* 

 $\mathcal{L}$ 

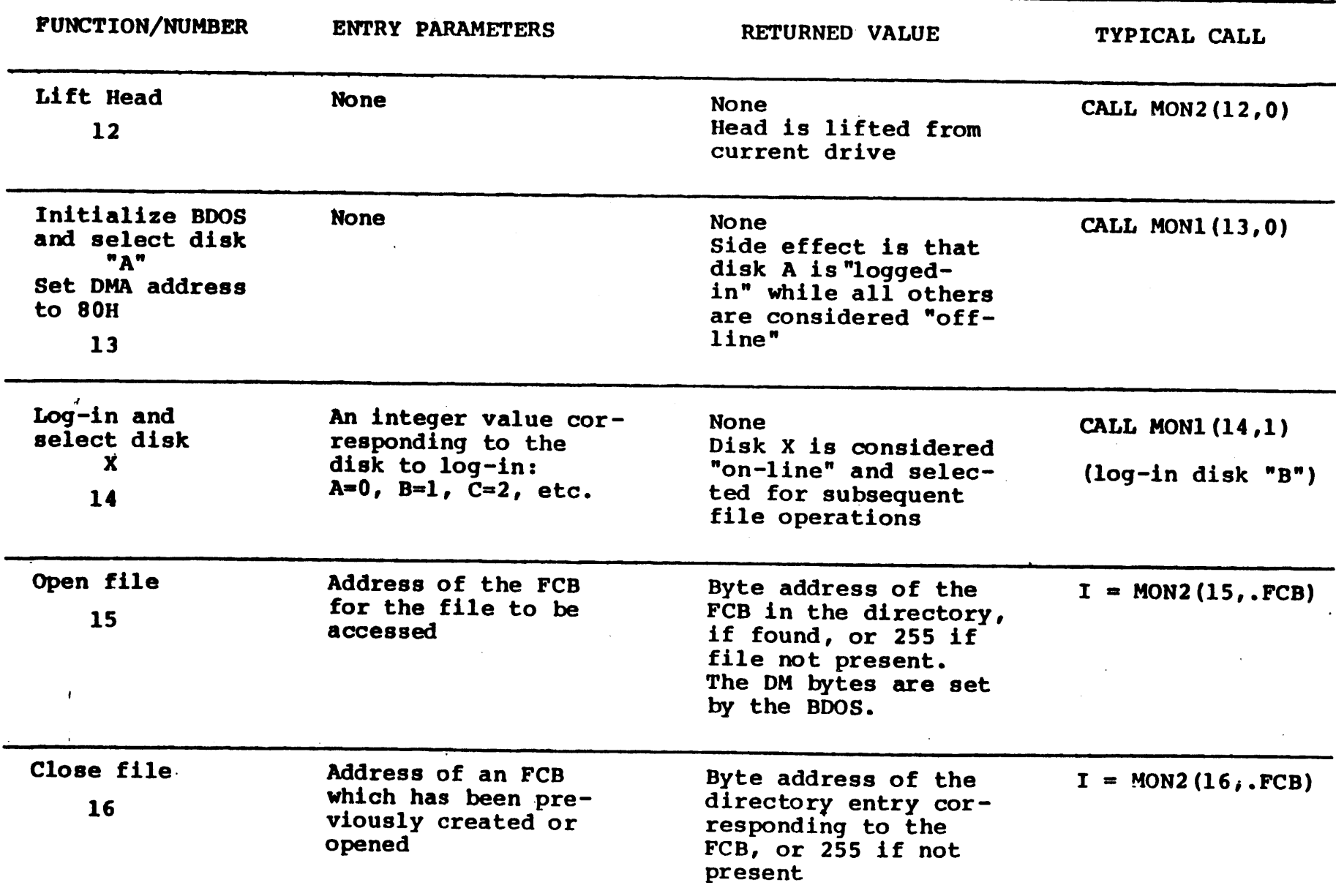

14

A.

 $\mathbf{r}=\mathbf{r}$ 

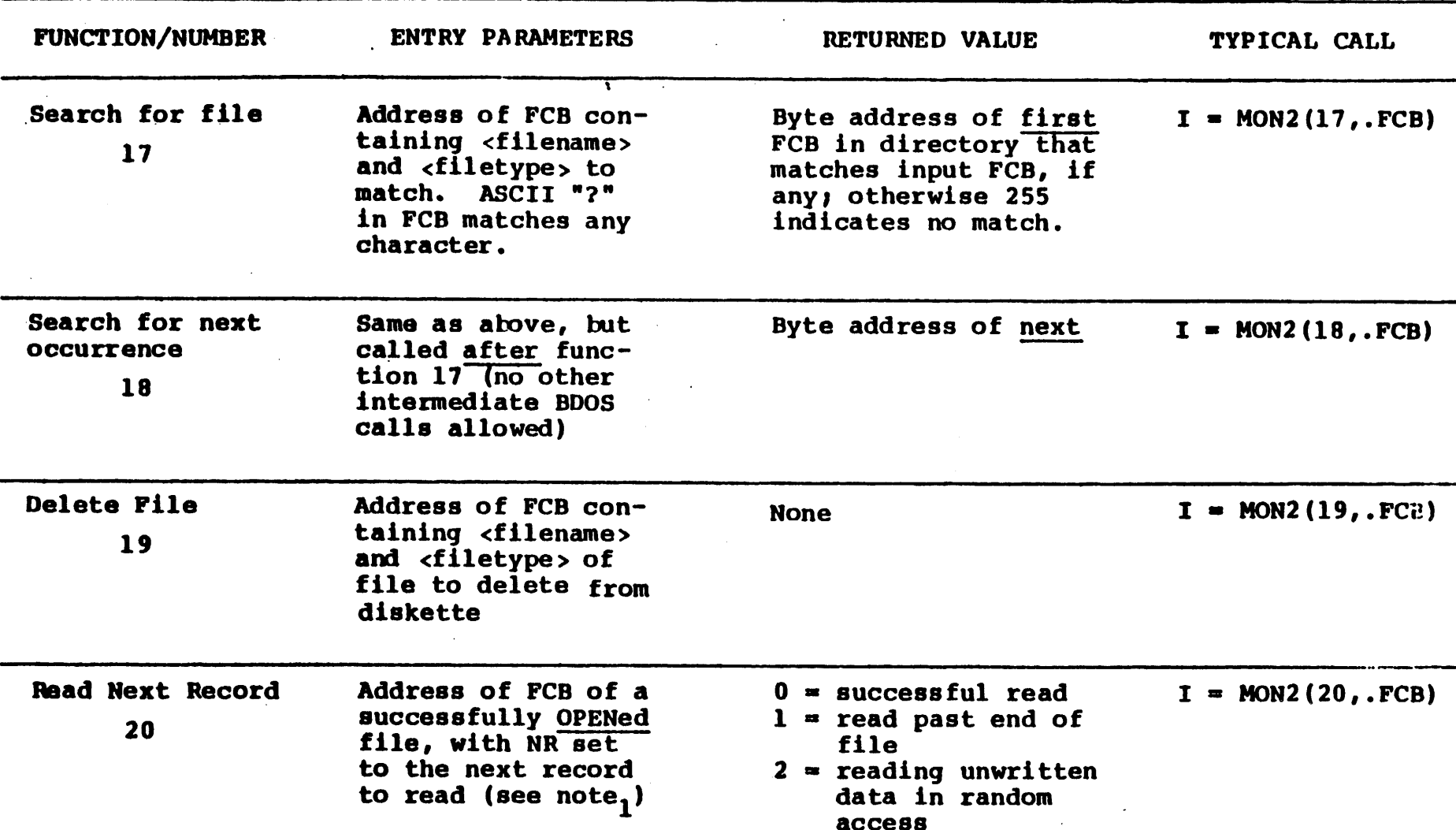

TABLE II (continued)

Note<sub>1</sub>: The I/O operations transfer data to/from address 80H for the next 128 bytes unless the DMA address baa been altered (see function 26). Further, the NR field of the FCB is automatically incremented after the operation. If the NR field exceeds 128, the next extent is opened automatically, and the HR field is reset to zero.

15

(as a contract of  $\mathcal{A}$  ) and  $\mathcal{A}$  (as a contract of  $\mathcal{A}$ 

 $\left| \right|$ 

 $I$  if

TABLE II (continued)

 $\sqrt{ }$ 

f

(

 $\cdot$  if

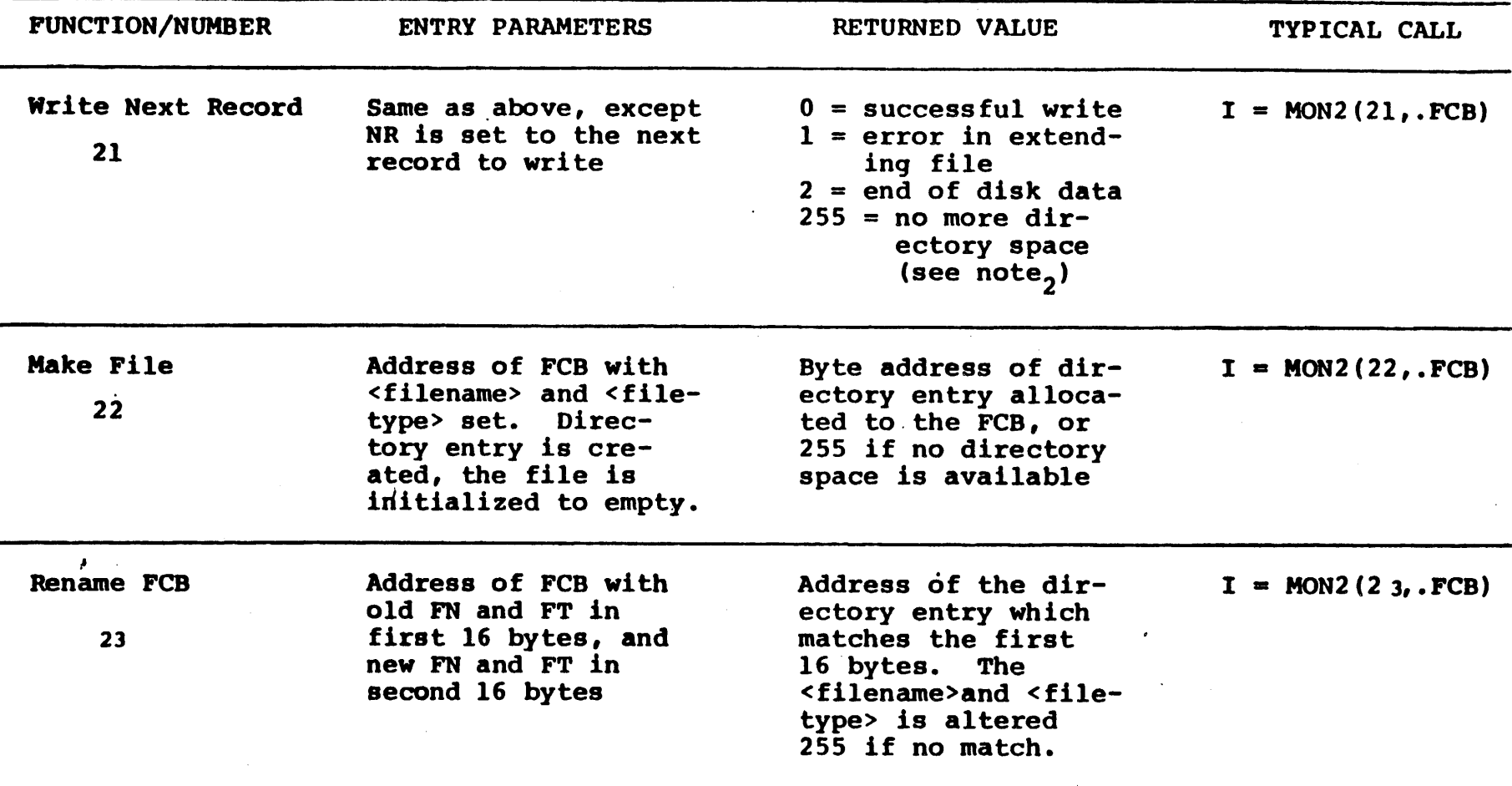

Note<sub>2</sub>: There are normally 64 directory entries available on each diskette (can be expanded to 255 entries), where one entry is required for the primary file, and one for each additional extent.

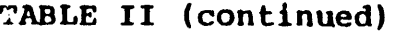

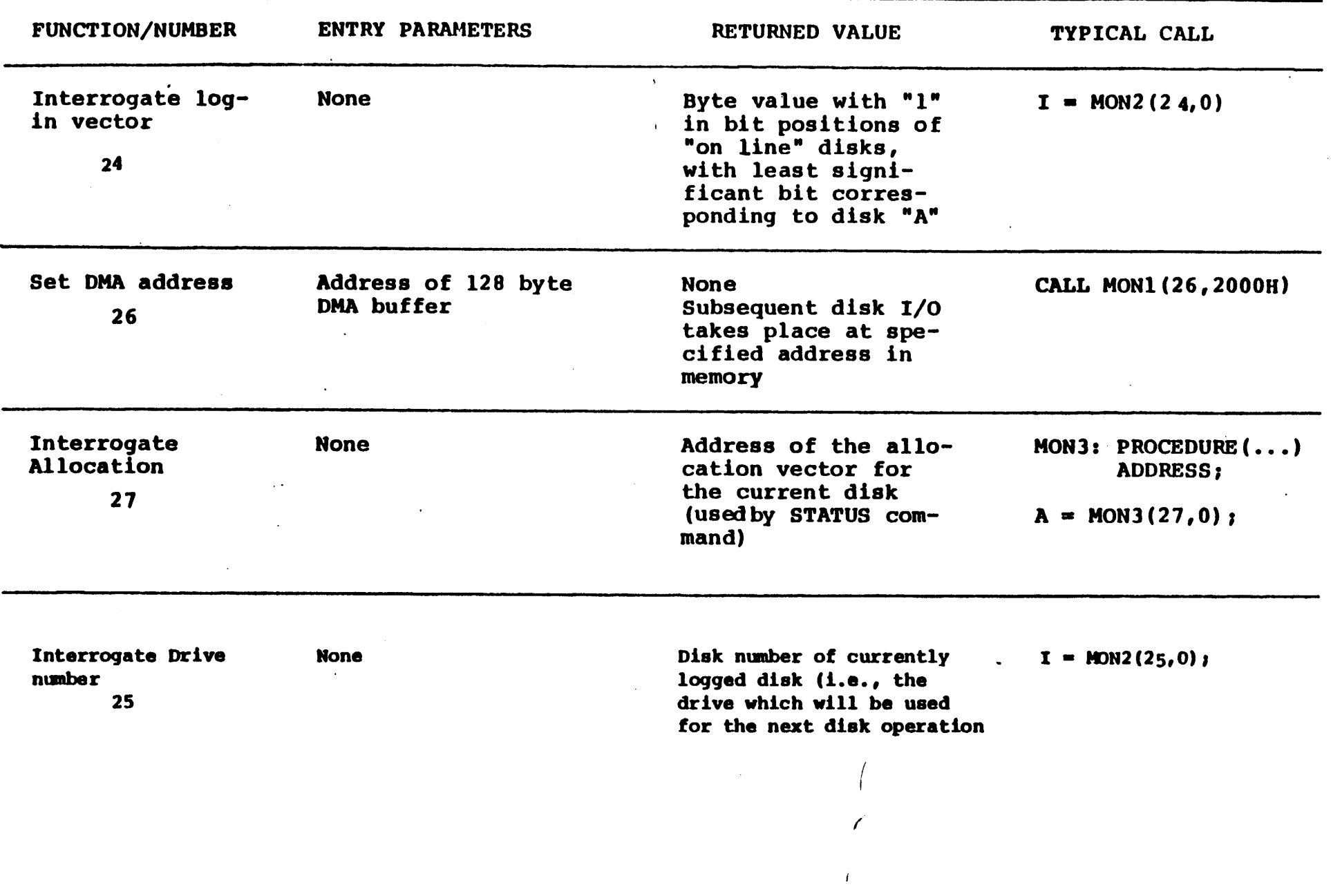

17

 $\blacksquare$ 

<sup>I</sup>*'if* 

(

#### 3.4 Random Access

Recall that a single FCB describes up to a 16K segment of a (possibly) larger file. Random access within the first 16K segment is accomplished by setting the NR field to the record number of the record to be accessed before the disk I/O takes place. Note, however, that if the 128th record is written, then the BDOS automatically increments the extent field (EX), and opens the next extent, if possible. In this case, the program must explicitly decrement the EX field and re-open the previous extent. If random access outside the first 16K segment is necessary, then the extent number e be explicitly computed, given an absolute record number r as

$$
e = \left\lfloor \frac{r}{128} \right\rfloor
$$

or equivalently,

 $e = SHR(r,7)$ 

this extent number is then placed in the EX field before the segment is opened. The NR value n is then computed as

 $n = r \mod 128$ 

or

 $n = r$  AND 7FH.

When the programmer expects considerable cross-segment accesses, it may save time to create an PCB for each of the 16K segments, open all segments for access, and compute the relevant FCB from the absolute record number r.

#### 4. SYSTEM GENERATION

As mentioned previously, every diskette used under CP/M is assumed to contain the entire system (excluding transient commands) on the first two tracks. The operating system need not be present, however, if the diskette is only used as secondary disk storage on drives  $B$ ,  $C$ , ..., since the CP/M system is loaded only from drive A.

The CP/M file system is organized so that an IBM-compatible diskette from the factory (or from a vendor which claims IBM compatibility) looks like a diskette with an empty directory. Thus, the user must first copy a version of the CP/M system from an existing diskette to the first two tracks of the new diskette, followed by a sequence of copy operations, using PIP, which transfer the transient command files from the original diskette to the new diskette.

NOTE: before you begin the CP/M copy operation, read your Licensing Agreement. It gives your exact legal obligations when making reproductions of CP/M in whole or in part, and specifically requires that you place the copyright notice

#### Copyright (c), 1976 Digital Research

on each diskette which results from the copy operation.

4.1. Initializing CP/M from an Existing Diskette

The first two tracks are placed on a new diskette by running the transient command SYSGEN, as described in the document "An Introduction to CP/M Features and Facilities." The SYSGEN operation brings the CP/M system from an initialized diskette into memory, and then takes the memory image and places it on the new diskette.

Upon completion of the SYSGEN operation, place the original diskette on drive A, and the initialized diskette on drive B. Reboot the system; the response should be

 $A$ 

indicating that drive A is active. Log into drive B by typing

 $B:$ 

and CP/M should respond with

 $B$ 

indicating that drive B is active. If the diskette in drive B is factory fresh, it will contain an empty directory. Non-standard diskettes may, however, appear as full directories to CP/M, which can be emptied by typing

ERA  $\star$ . $\star$ <sub>2</sub>

when the diskette to be initialized is active. Do not give the ERA command if you wish to preserve files on the new diskette since all files will be erased with this command.

After examining disk B, reboot the CP/M system and return to drive A for further operations.

The transient commands are then copied from drive A to drive B using the PIP program. The sequence of commands shown below, for example, copy the principal programs from a standard CP/M diskette to the new diskette:

> A>PIP. \*B: STAT. COM=STAT. COM, \*B:PIP.COM=PIP.COM, \*B:LOAD.COM=LOAD.COM, \*B: ED. COM-ED. COM,

 $\overline{\mathbf{r}}$ 

⋟

 $*B:ASM.$  COM-ASM.  $COM<sub>2</sub>$ \*B:SYSGEN.COM=SYSGEN.COM,  $*$ B: DDT. COM=DDT. COM $_2$ \*;  $\tilde{\mathbf{A}}$ 

The user should then log in disk B, and type the command

DIR  $\star$ . $\star$ <sub>2</sub>

to ensure that the files were transferred to drive B from drive A. The various proqrams can then be tested on drive B to check that they were transferred properly.

Note that the copy operation can be simplified somewhat by  $\bar{c}$ re $\approx$ :ing a "submit" file which contains the copy comnands. The file could be named GEN.SUB, for example, and might contain

> SYSGEN\_, PIP B: STAT. COM=STAT. COM, PIP B:PIP.COM=PIP.COM, PIP B:LOAD.COM=LOAD.COM PIP B: ED. COM=ED. COM, .PIP B:ASM. COM=ASM. COM PIP B: SYSGEN. COM=SYSGEN. COM, PIP B: DDT. COM=DDT. COM,

The generation of a new diskette from the standard diskette is then done by typing simply

SUBMIT GEN\_,

5. CP/M ENTRY POINT SUMMARY

The functions shown below summarize the functions of the FDOS. The function number is passed in Register C (first parameter in PL/M), and the information is passed in Registers D,E (second PL/M parameter). Single byte results are returned in Register A. If a double byte result is returned, then the high-<br>order byte comes back in Register B (normal PL/M return). The order byte comes back in Register B (normal PL/M return). transient program enters the FOOS through location •entry" (see Section 7.) as shown in Section 2. for PL/M, or

#### CALL entry

in assembly language. All registers are altered in the FDOS.

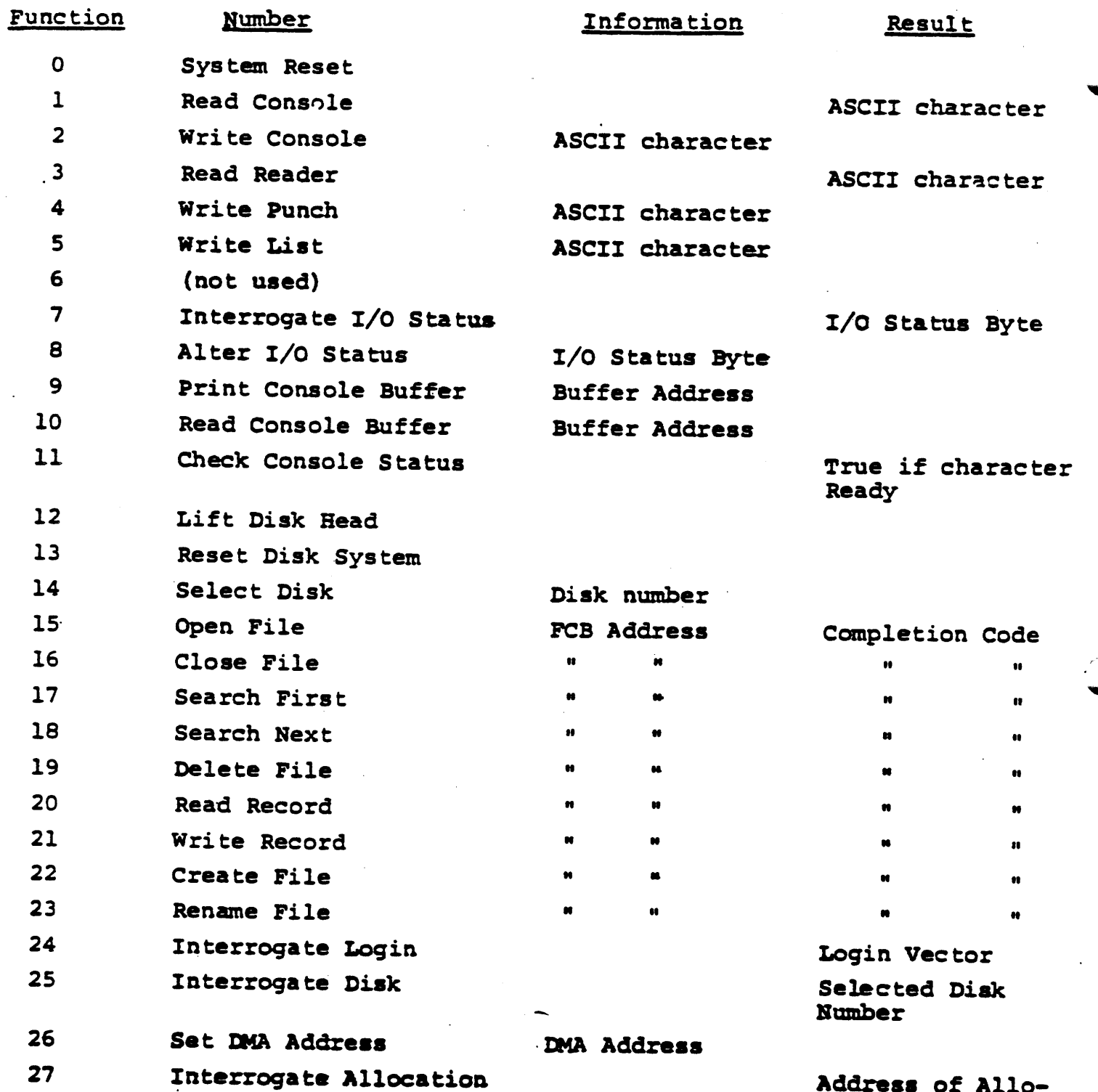

cation Vector

 $\leq$ 

21

#### 6. ADDRESS ASSIGNMENTS

/

The standard distribution version of CP/M is organized for an Intel MDS microcomputer developnental system with l6K of main memory, and two diskette drives. Larger systems are available in 16K increments, providing management of 32X, 48K, and 64K systems (the largest MOS system is 62K since the ROM monitor provided with the MDS resides in the top 2K of the memory space). For each additional 16K increment, add 4000H to the values of cbase and fbase.

The address assignments are

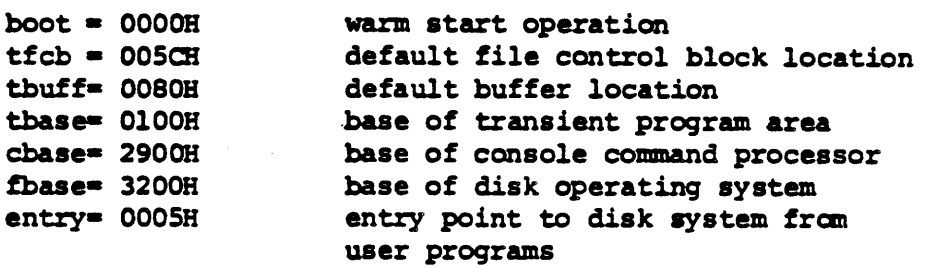

#### 7. SAMPLE PROGRAMS

This section cantaina two aample programs which interface with the CP/M operating system. The first program is written in assembly language, and is the source program for the DUMP utility. The second program is the CP/M LOAD utility, written in PI./M.

The assembly language program begins with a number of "equates" for system entry points and program constants. The equate

#### BDOS EQU 0005H

for example, gives the CP/M entry point for peripheral I/O functions. The defualt file control block address is also defined (FCB), along with the default buffer address (BUFF). Note that the program is set up to run Note that the program is set up to run at location 100H, which is the base of the transient program area. The stack is first aet-up by saving the entry stack pointer into OLDSP, and resetting SP to the local stack. The stack pointer upon entry belongs to the console command processor, and need not be saved unless control is to return to the CCP upon exit. That is, if the program terminates with a reboot (branch to location OOOOH) then the entry stack pointer need not be aaved.

The program then jumps to MAIN, past a number of subroutines which are listed below:

- BREAK when called, checks to see if there is a console character ready. BREAK ia used to stop the listing at the console
- PCHAR print the character which is in register A at the console.
- CRLF send carriaqe return and line feed to the console
- $PNIB print$  the hexadecimal value in register A in ASCII at the console
- PHEX print the byte value (two ASCII characters) in register A at the console
- **ERR** - print error flag #n at the console, where n is

1 if file cannot be opened 2 if disk read error occurred

**GNB** - get next byte of data from the input file. If the IBP (input buffer pointer) exceeds the size of the input buffer, then another disk record of 128 bytes i8 read. Otherwise, the next character in the buffer ia returned. IBP ia updated to point to the next character.

₹

The MAIN program then appears, which begins by calling SETUP. The SETUP subroutine, discussed below, opens the input file and checks for errors. If the file is opened properly, the GLOOP (get loop) label gets control.

On each successive pass through the GLOOP label, the next data byte is fetched using GNB and save in register B. The line addresses are listed every sixteen bytes, so there must be a check to see if the least significant 4 bits is zero on each output. If so, the line address is taken from registers h and 1, and typed at the left of the line. In all cases, the byte which was previously saved in register B is brought back to register A, following label NONOM, and printed in the output line. The cycle through GLOOP continues until an end of file condition is detected in DISKR, as described below. Thus, the output lines appear as

> <sup>0000</sup>bb bb bb bb bb bb bb bb bb bb bb bb bb bb bb bb <sup>0010</sup>bb bb bb bb bb bb bb bb bb bb bb bb bb bb bb bb

until the end of file.

The label FINIS gets control upon end of file. CRLF is called first to return the carriage from the last line output. The CCP stack pointer is then reclaimed from OLDSP, followed by a RET to return to the console command processor. Note that a JMP 0000H could be used following the FINIS label, which would cause the CP/M system to be brought in again from the diskette (this operation is necessary only if the CCP has been overlayed by data areas).

The file control block format is then listed (FCBDN ... FCBLN) which overlays the fcb at location OSCH which is setup by the CCP when the DUMP program is initiated. That is, if the user types

DUMP X.Y

then the CCP sets up a properly formed fcb at location O5CH for the DUMP (or any other) program when it goes into execution. Thus, the SETUP subroutine simply addresses this default fcb, and calla the disk system to open it. The DISKR (disk read) routine is called whenever GNB needs another buffer full of data. The default buffer at location SOR is used, alonq with a pointer (IBP) which counts bytes as they are processed. Normally, an end of file condition is taken as either an ASCII lAH (control-z), or an end of file detection by the DOS. The file dump program, however, stops only on a DOS end of file.

FILE DUMP PROGRAM, READS AN INPUT FILE AND PRINTS IN HEX  $\ddot{\phantom{a}}$  $\ddot{\phantom{a}}$ COPYRIGHT (C), DIGITAL RESEARCH, 1975, 1976  $\ddot{\phantom{a}}$  $\ddot{\phantom{a}}$ 25 **ORG** 0100 100H **0005H** :DOS ENTRY POINT **BDOS EOU** 0005 =  $15$ FILE OPEN:  $000F =$ **OPENF EOU** READ FUNCTION  $20$  $0014 =$ **READF EOU EOU**  $\mathbf{2}$ TYPE FUNCTION **TYPEF**  $0002 =$ **EOU**  $\mathbf{1}$ READ CONSOLE **CONS**  $8001 =$ BREAK KEY FUNCTION (TRUE IF CHAR READY)  $11$ **000B = BRKP EOU**  $005C =$ **FCB EOU** SCB. : FILE CONTROL BLOCK ADDRESS : INPUT DISK BUFFER ADDRESS **80H BUFF EOU**  $0080 =$  $\ddot{\phantom{a}}$ SET UP STACK , 0100 210000 **LXI B.0** 0103 39 DAD **SP** 0104 220F01 **SHLD OLDSP** 0107 315101 **LXI SP, STKTOP** 010A C3C401 **JMP MAIN VARIABLES** : INPUT BUFFER POINTER 010D IBP: **DS**  $\mathbf{2}$  $\ddot{ }$ **STACK AREA** ,  $\overline{2}$ 010F OLDSP: DS 0111 **STACK: DS** 64  $\mathbf{s}$  $0151 =$ **STKTOP EOU**  $\ddot{\phantom{0}}$ **SUBROUTINES** , з. BREAK: ; CHECK BREAK KEY (ACTUALLY ANY KEY WILL DO) 0151 E5D5C5 PUSH H! PUSH D! PUSH B; ENVIRONMENT SAVED 0154 OE0B **MVI** C, BRKF 2156 CD0500 **BDOS CALL** 0159 CIDIE1 POP B! POP D! POP H: ENVIRONMENT RESTORED 015C C9 **RET** PCHAR: ; PRINT A CHARACTER 015D E5D5C5 PUSH H! PUSH D! PUSH B; SAVED 0160 0E02 **MVI** C.TYPEF 0162 5F **MOV** E,A 0163 CD0500 **CALL BDOS** POP B! POP D! POP H; RESTORED 0166 CIDIE1 0169 C9 **RET** CRLF: 016A 3E0D **MVI** A, ODH 016C CD5D01 **PCHAR CALL Ø16F 3EØA** MVI. A.GAH 0171 CD5D01 **PCHAR CALL 0174 C9 RET**  $\ddot{\phantom{a}}$  $\cdot$ PNIB: PRINT NIBBLE IN REG A 0175 E60F ØFH :LOW 4 BITS **ANI 0177 FE0A CPI**  $10$ 0179 D28101 **JNC P10** 

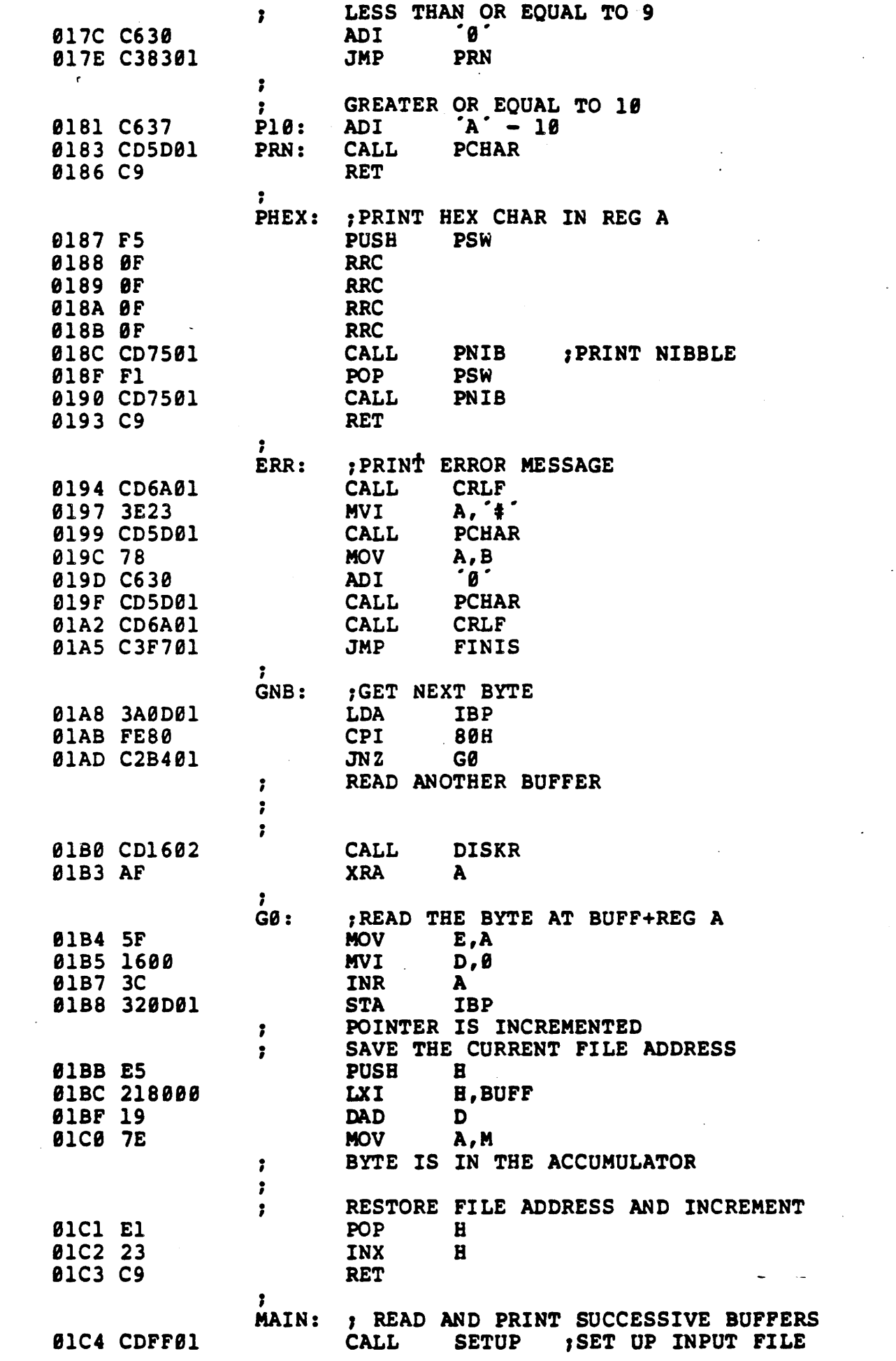

 $26 -$ 

A,80H 01C7 3E80 **MVI STA IBP** ; SET BUFFER POINTER TO 80H 01C9 320D01 01CC 21FFFF H. ØFFFFH : SET TO -1 TO START **LXI**  $27$ GLOOP: 01CF CDA801 **CALL GNB** 01D2 47 **MOV**  $B, A$ PRINT HEX VALUES  $\ddot{\phantom{a}}$ CHECK FOR LINE FOLD  $\ddot{\phantom{a}}$ 01D3 7D **MOV** A,L 01D4 E60F **ØFH** :CHECK LOW 4 BITS ANI 01D6 C2EB01  $JN<sub>2</sub>$ **NONUM** PRINT LINE NUMBER  $\mathbf{r}$ 01D9 CD6A01 **CALL CRLF**  $\ddot{\phantom{a}}$ CHECK FOR BREAK KEY  $\bullet$ 01DC CD5101 **CALL BREAK** 01DF 0F **RRC** 01E0 DAF701 JC. FINIS ; DON'T PRINT ANY MORE 7 01E3 7C **MOV** A, H 01E4 CD8701 **CALL** PHEX 01E7 7D **MOV** A,L 01E8 CD8701 **CALL** PHEX NONUM: 01EB 3E20  $A, \dot{C}$ **MVI** ØlED CD5DØ1 **CALL PCHAR** 01F0 78 **MOV** A, B 01F1 CD8701 CALL PHEX 01F4 C3CF01 **JMP GLOOP** 2 EPSA: ; END PSA END OF INPUT  $\ddot{\phantom{a}}$ FINIS: 01F7 CD6A01 **CALL CRLF** 01FA 2A0F01 LHLD **OLDSP** 01FD F9 **SPHL** ØlFE C9 **RET**  $\ddot{\phantom{a}}$  $\cdot$ FILE CONTROL BLOCK DEFINITIONS  $\cdot$  $005C =$ FCBDN EOU  $FCB + \theta$ ;DISK NAME  $005D =$ **FCBFN EQU**  $FCB+1$ ; FILE NAME  $0065 =$ **FCBFT EQU**  $FCB+9$ ; DISK FILE TYPE (3 CHARACTERS)  $0068 =$ FILE'S CURRENT REEL NUMBER **FCBRL**  $PCB+12$ EOU  $006B =$ **FCBRC** EQU  $PCB+15$ FILE'S RECORD COUNT (0 TO 128)  $007C =$ **FCBCR EOU**  $FCB+32$ :CURRENT (NEXT) RECORD NUMBER (0 TO 127  $007D =$ **FCBLN** EOU  $FCB+33$ FCB LENGTH  $\bullet$ SETUP: ; SET UP FILE ⋟ OPEN THE FILE FOR INPUT  $\bullet$ 01FF 115C00 LXI D, FCB 0202 0E0F **MVI** C, OPENF 0204 CD0500 **CALL BDOS** CHECK FOR ERRORS , **0207 FEFF CPI** 255 0209 C21102  $JN2$ **OPNOK** 

 $\sim$   $\sim$ 

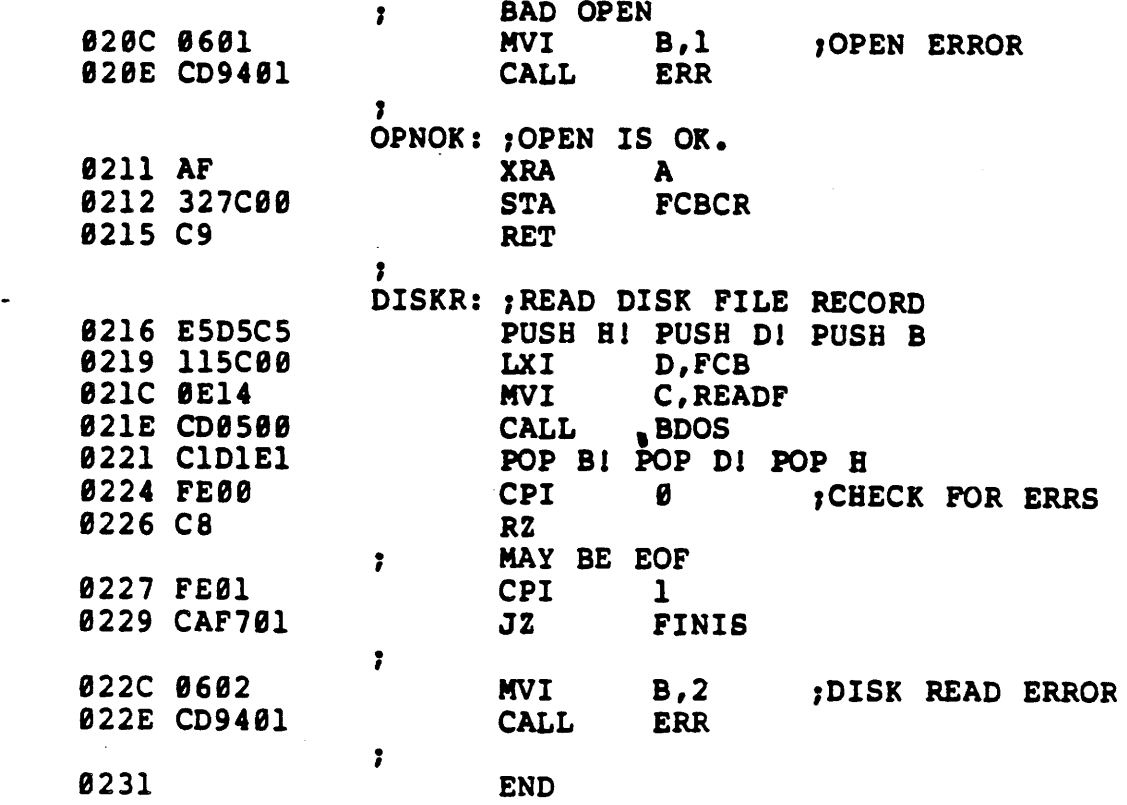

The PL/M program which follows implements the CP/M LOAD utility. The function is as follows. The user types

## LOAD filename<sub>2</sub>

If filename. HEX exists on the diskette, then the LOAD utility reads the "hex" formatted machine code file and produces the file

#### filename.COM

where the COM file contains an absolute memofy image of the machine code, ready for load and execution in the TPA. If the file does not appear on the diskette, the LOAD program types

#### SOURCE IS READER

and reads an Addmaster paper tape reader which contains the hex file.

The LOAD program is set up to load and run in the TPA, and, upon completion, return to the CCP without rebooting the system. Thus, the program is constructed as a single procedure called LOADCOM which takes the form

> OFAH: LOADCOM: PROCEDURE; /\* LIBRARY PROCEDURES \*/  $MON1: \ldots$ /\* END LIBRARY PROCEDURES \*/  $MIVE: ...$ GETCHAR: ... PRINTNIB: ... PRINTHEX: ... PRINTADDR: ... RELOC: ... **SETMEM: READHEX: READBYTE: READCS:** MAKEDOUBLE: **DIAGNOSE:** LEND RELOC; DECLARE STACK(16) ADDRESS, SP ADDRESS;  $SP = STACRTPTR; STACRPTR = .STACK(LENGTH(STACK));$  $\bullet\bullet\bullet$ CALL RELOC;  $\bullet\bullet\bullet$ STACKPTR =  $SP$ RETURN 0; END LOADCOM; **EOF**

 $\Delta$ 

The label OFAH at the beginning sets the origin of the canpilation to OFAH, which causes the first 6 bytes of the compilation to be ignored when loaded (i.e., the TPA starts at location lOOH and thus OFAH, ••• ,OFFH are deleted from the COM file). In a PL/M compilation, these 6 bytes are used to set up the stack pointer and branch around the subroutines in the proqram. In this case, there is only one subroutine, called LOADCOM, which results in the following machine memory image for LOAD

> OFAH: LXI SP, plmstack 1SET SP TO DEFAULT STACK OFDH: JMP pastsubr 1JUMP AROUND LOADCOM lOOH: beginning of LOADCOM procedure  $...$ end of LOADCOM procedure RET pastsubr: EI

> > BLT

Since the machine code between OFAH and OFFH is deleted in the load, execution actually begins at the top of LOADCOM. Note, however, that the initialization of the SP to the default stack has also been deleted; thus, there is a declaration and initialization of an explicit stack and stack pointer before the call to RELOC at the end of LOADCOM. This is necessary only if we wish to return to the CCP without a reboot operation: otherwise the origin of the program is set to lOOH, the declaration of LOADCOM as a procedure is not necessary, and termination is accomplished by simply executing <sup>a</sup>

GO TO OOOOH;

at the end of the program. Note also that the overhead for a system reboot is not great (approximately 2 seconds), but can be bothersome for system utilities which are used quite often, and do not need the extra apace.

The procedures listed in LOADCOM as "library procedures" are a standard set of PL/M subroutines which are useful for CP/M interface. The RELOC procedure contains several nested subroutines for local functions, and actually performs the load operation when called from LOADCOM. Control initially starts on line 327 where the atackpointer is saved and re-initialized to the local stack. The default file control block name is copied to another file control block (SFCB) since two files may be open at the same time. The program then calls SEARCH to see if the HEX file exists; if not, then the high speed reader is used. If the file does exist, it is opened for input (if possible) • The filetype COM is moved to the default file control block area, and any existing copies of filename.COM files are removed from the diskette before creating a new file. The MAKE operation creates a new file, and, if successful, RELOC is called to read the HEX file and produce the COM file. At the end of processing by RELOC, the COM file is closed (line 350). Note that the HEX file does not need to be closed since it was opened for input only. The data written to a file is not permanently recorded until the file is successfully closed.

Disk input characters are read through the procedure GETCHAR on line 137. Although the DMA facilities of CP/M could be used here, the GETCHAR procedure instead uaes the default buffer at location BOB and moves each buffer into a vector called SBUFF (source buffer) as it is read. On exit, the GETCHAR procedure returns the next input character and updates the source buffer pointer (SBP).

The SETMEM procedure on line 191 performs the opposite function from GETCHAR. The SETMEM procedure maintains a buffer of loaded machine code in pure binary form which acts as a "window" on the loaded code. If there is an attempt by RELOC to write below this window, then the data is ignored. If the data is within the window, then it is placed into MBOFF (memory buffer). If the data is to be placed above this window, then the window is moved up to the point where it would include the data address by writinq the memory imaqe auccesaively (by 128 byte buffers), and movinq the base address of the window. Osinq this technique, the proqrammer can recover from checksum errors on the hiqh-speed reader by stoppinq the reader, rewinding the tape for seme distance, then restarting LOAD (in this case, LOADing is resumed by interrupting with a NOP instruction). Again, the SETMEM procedure uses the default buffer at location SOB to perform the disk output by moving 128 byte segments to SOB throuqh OFFB before each write.

..\_,.

00001  $\mathbf{1}$ ØFAH: DECLARE BDOS LITERALLY 'ØØØ5H'; 00002 1 /\* TRANSIENT COMMAND LOADER PROGRAM 00003 1 00004  $\mathbf{1}$ COPYRIGHT (C) DIGITAL RESEARCH 00005 1 00006 1 **JUNE, 1975** 00007  $\star$ 1 00008  $\mathbf{1}$ LOADCOM: PROCEDURE BYTE: 00009  $\mathbf 1$ 00010  $\overline{2}$ DECLARE FCBA ADDRESS INITIAL(5CH); 00011  $\overline{2}$ DECLARE FCB BASED FCBA (33) BYTE;  $\overline{\mathbf{2}}$ 00012 00013  $\overline{2}$ DECLARE BUFFA ADDRESS INITIAL(80H), /\* I/O BUFFER ADDR ESS  $*/$ 00014  $\overline{2}$ BUFFER BASED BUFFA (128) BYTE;  $\overline{2}$ 00015 DECLARE SFCB(33) BYTE, /\* SOURCE FILE CONTROL BLOCK \* 00016  $\overline{2}$ BSIZE LITERALLY '1024', 00017  $\overline{2}$ EOFILE LITERALLY ' 00018  $\overline{2}$  $'1$ AH $'$ , /\* SOURCE FILE BUFFER \*/ 00019 SBUFF(BSIZE) BYTE  $\overline{2}$  $\overline{2}$ INITIAL (EOFILE), 00020  $\overline{2}$ RFLAG BYTE,  $/$ \* READER FLAG \*/ 00021 00022  $\overline{2}$ SBP ADDRESS: /\* SOURCE FILE BUFFER POINTER  $\star$ 00023  $\overline{2}$  $\overline{2}$ /\* LOADCOM LOADS TRANSIENT COMMAND FILES TO THE DISK F 00024 ROM THE CURRENTLY DEFINED READER PERIPHERAL. 00025  $\mathbf{2}$ THE LOADER PLACE S THE MACH 00026  $\overline{2}$ CODE INTO A FILE WHICH APPEARS IN THE LOADCOM COMMAND  $\star$ / 00027 /\* \*\*\*\*\*\*\*\*\*\*\*\*\*\*\*\* LIBRARY PROCEDURES FOR DISKIO \*\*\*\*\*\*\* 2 \*\*\*\*\*\*  $\star$ / 00028  $\overline{2}$  $\overline{2}$ MON1: PROCEDURE (F, A) ; 00029 00030  $\overline{\mathbf{3}}$ DECLARE F BYTE. A ADDRESS: 00031 3 00032 3 GO TO BDOS; END MON1; 00033 3 00034  $\mathbf{2}$ 00035  $\overline{\mathbf{2}}$ MON2: PROCEDURE (F, A) BYTE; 00036 3 DECLARE F BYTE. 00037 3 A ADDRESS: 00038 3 GO TO BDOS:  $\overline{\mathbf{3}}$ 00039 END MON2;  $\overline{\mathbf{2}}$ 00040 00041  $\overline{\mathbf{2}}$ READRDR: PROCEDURE BYTE: /\* READ CURRENT READER DEVICE \*/ 3 00042 00043 3 RETURN MON2 $(3, \theta)$ ; END READRDR; 00044 3 00045  $\overline{\mathbf{2}}$  $\overline{\mathbf{2}}$ **DECLARE** 00046 TRUE LITERALLY '1', 00047  $\overline{\mathbf{2}}$  $\overline{\mathbf{2}}$ FALSE LITERALLY '0 00048 FOREVER LITERALLY 'WHILE TRUE',  $\overline{\mathbf{2}}$ 00049 00050  $\overline{2}$ CR LITERALLY '13',

 $32$ 

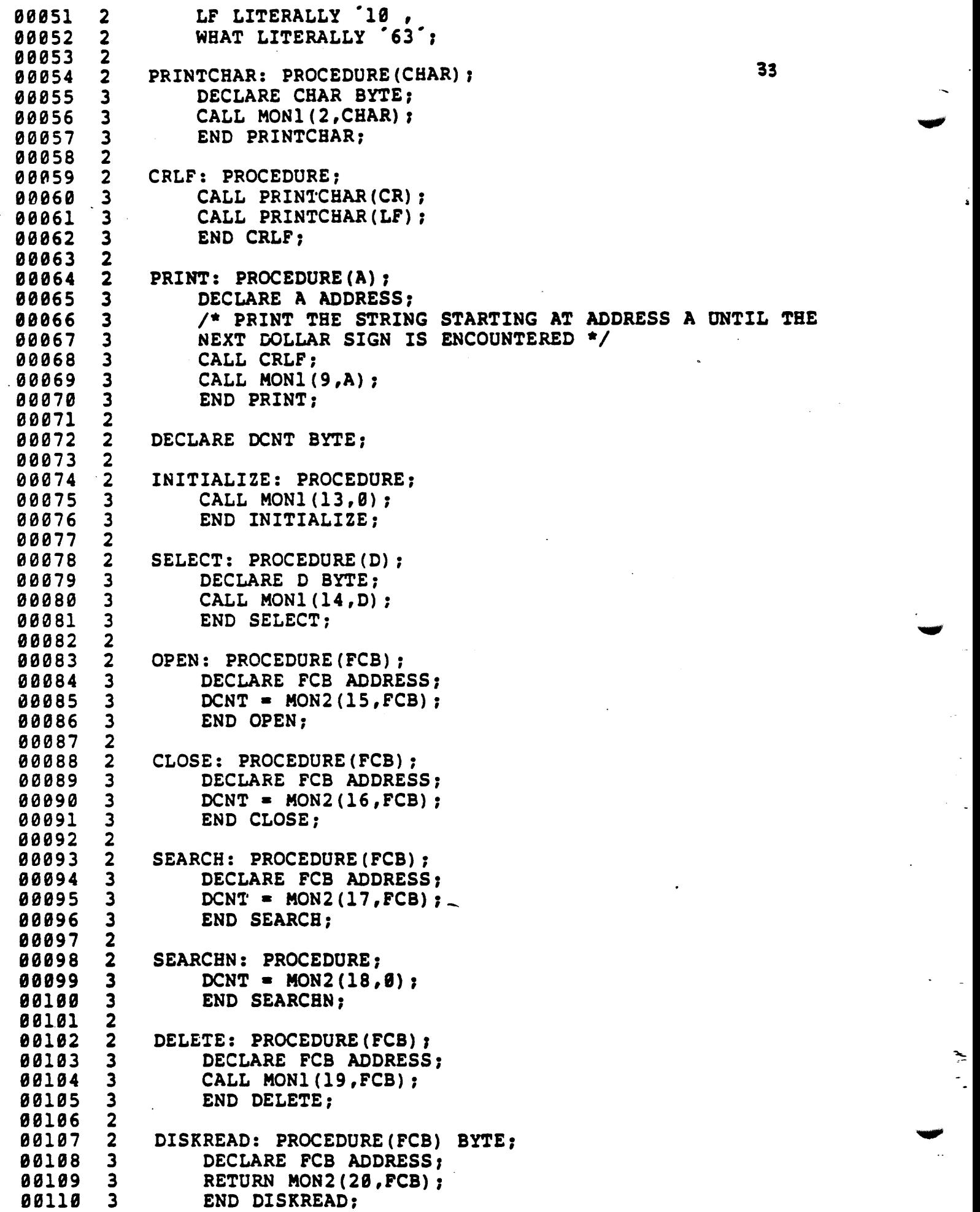

 $\frac{1}{2}$ 

 $\frac{1}{\sqrt{2}}$ 

j.

 $\ddot{\phantom{0}}$ 

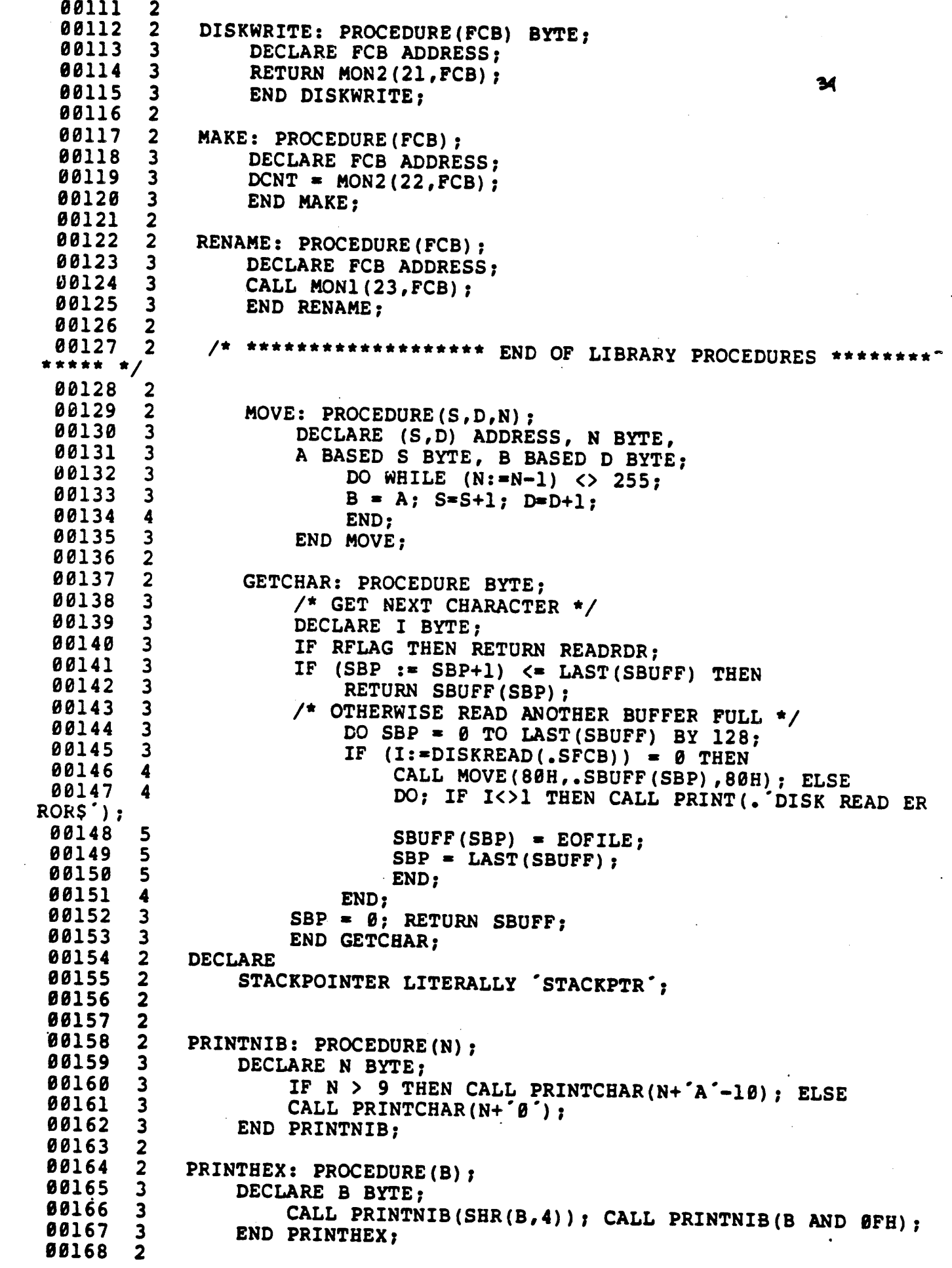

 $\epsilon$ 

 $\overline{a}$ 

 $\hat{\mathcal{L}}$ 

00169 2 PRINTADDR: PROCEDURE(A); 00170 3 DECLARE A ADDRESS: CALL PRINTHEX(HIGH(A)); CALL PRINTHEX(LOW(A)); 00171 3 00172  $\mathbf{3}$ END PRINTADDR: 00173 2 35  $\overline{2}$ 00174  $\overline{\mathbf{2}}$ /\* INTEL HEX FORMAT LOADER \*/ 00175  $2<sup>1</sup>$ 00176 00177 2 RELOC: PROCEDURE: 00178 3 DECLARE (RL, CS, RT) BYTE; 00179 3 **DECLARE** LA ADDRESS.  $\angle^*$  LOAD ADDRESS \*/ 00180 3  $/*$  TEMP ADDRESS  $*/$ 00181 TA ADDRESS,  $\mathbf{3}$ /\* START ADDRESS \*/<br>/\* FINAL ADDRESS \*/<br>/\* NUMBER OF BYTES LOADED \*/ 00182  $\mathbf{3}$ SA ADDRESS, FA ADDRESS, 00183  $3<sup>7</sup>$ 00184  $3<sup>7</sup>$ NB ADDRESS, /\* STACK POINTER UPON ENTRY TO REL 00185 3 SP ADDRESS,  $OC^*/$ 00186  $\overline{\mathbf{3}}$ 00187 3 MBUFF(256) BYTE. 00188 P BYTE,  $\mathbf{3}$ 00189  $\mathbf{3}$ L ADDRESS; 00190 3 00191 3 SETMEM: PROCEDURE(B); /\* SET MBUFF TO B AT LOCATION LA MOD LENGTH (MBUFF) 00192  $\mathbf{4}$  $\star$  / 00193 DECLARE (B, I) BYTE;  $\overline{\mathbf{4}}$ 00194  $\overline{\mathbf{4}}$ IF LA < L THEN  $/$ \* MAY BE A RETRY \*/ RETURN; DO WHILE LA > L + LAST (MBUFF) ; /\* WRITE A PARA 00195 4 GRAPH  $*/$ 00196  $\overline{4}$ DO I = 0 TO 127;  $/*$  COPY INTO BUFFER  $*/$ BUFFER(I) = MBUFF(LOW(L)); L = L + 1; 00197 5 00198 6. END: 00199 5 /\* WRITE BUFFER ONTO DISK \*/ 00200 5  $P = P + 1$ ; 00201 5 IF DISKWRITE(FCBA) <> 0 THEN  $5<sub>5</sub>$ 00202 DO; CALL PRINT(. DISK WRITE ERRORS');  $6\overline{6}$ 00203 HALT: 00204 6  $/$ \* RETRY AFTER INTERRUPT NOP \*/ 00205 6  $L = L - 128$ ; 00206  $6<sup>1</sup>$ END: 00207 5 END: 00208 4  $MBUFF(LOW(LA)) = B;$ 00209  $\overline{\mathbf{4}}$ END SETMEM; 00210  $\overline{\mathbf{3}}$ 00211  $\mathbf{3}$ READHEX: PROCEDURE BYTE; 00212  $/$ \* READ ONE HEX CHARACTER FROM THE INPUT \*/  $\overline{\mathbf{4}}$ 88213 4 DECLARE H BYTE: IF (H := GETCHAR) - ' $\theta$ ' <= 9 THEN RETURN H - ' $\theta$ '; 00214  $\blacktriangleleft$ IF  $\overline{H}$  - 'A' > 5 THEN GO TO CHARERR; 00215 4 RETURN  $H - A' + 10$ : 00216  $\blacktriangleleft$ 00217  $\blacktriangle$ END READHEX: 00218  $\overline{\mathbf{3}}$ READBYTE: PROCEDURE BYTE: 00219  $\mathbf{3}$ 00220  $\blacktriangleleft$  $/$ \* READ TWO HEX DIGITS \*/ RETURN SHL(READHEX, 4) OR READHEX; 00221 4 00222  $\blacktriangle$ END READBYTE; 00223  $\overline{\mathbf{3}}$ 00224  $\mathbf{3}$ READCS: PROCEDURE BYTE; 00225 4  $/$ \* READ BYTE WHILE COMPUTING CHECKSUM \*/

 $\geq$ 

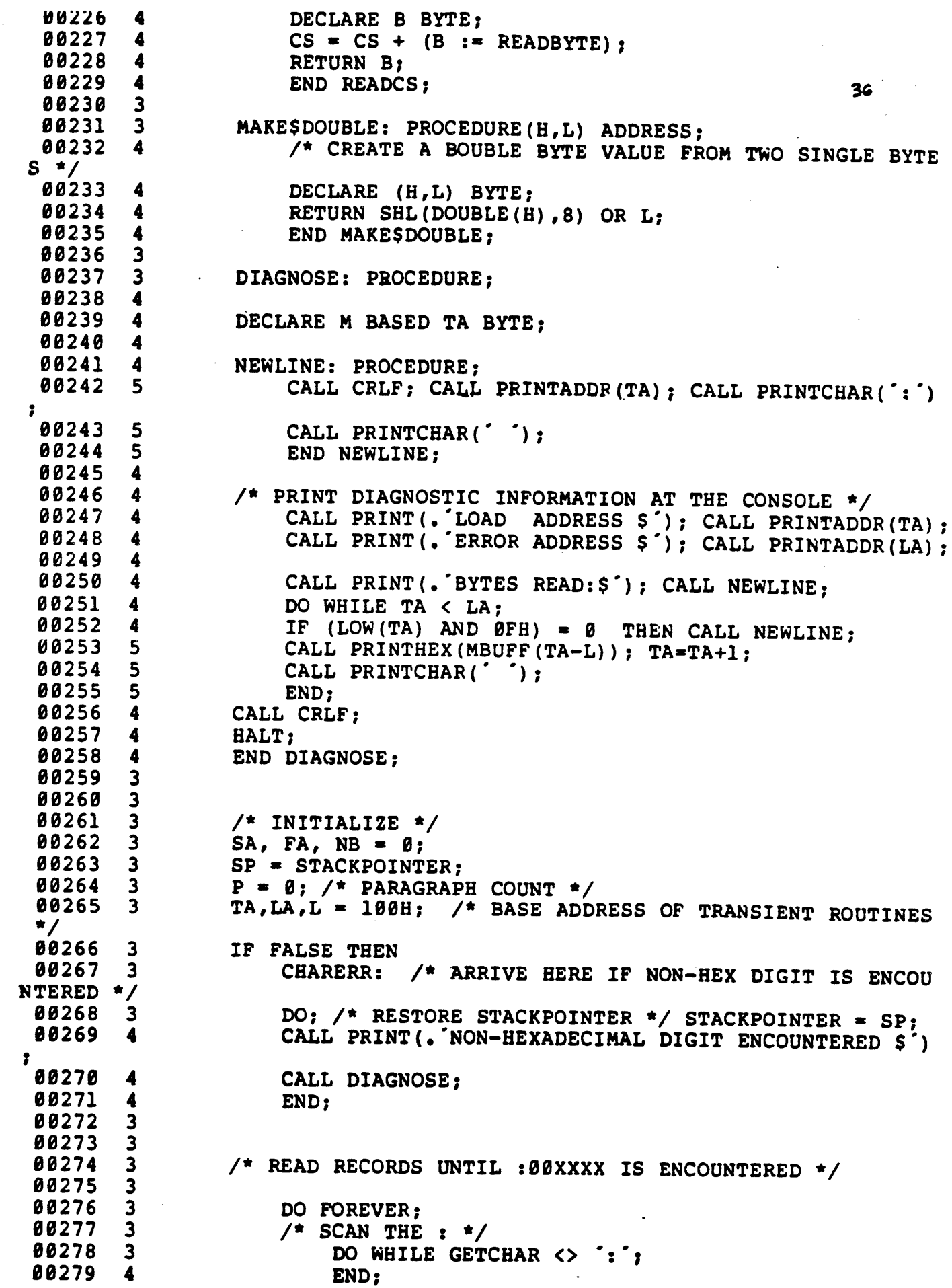

 $\mathbb{R}^2$ 

 $\ddot{\phantom{0}}$  $\overline{\phantom{a}}$ 

J.

 $\downarrow$ 

 $\mathbb{R}^2$ 

...\_,\_

 $\hat{\mathcal{L}}$ 

00280  $\blacktriangle$ /\* SET CHECK SUM TO ZERO, AND SAVE THE RECORD LENG 00281 4  $TH$   $*/$  $CS = 0$ **00282**  $\blacksquare$  $/$ \* MAY BE THE END OF TAPE \*/ 00283 4 37 IF (RL := READCS) =  $\theta$  THEN 00284 4 00285 4 GO TO FIN;  $NB = NB + RL$ 00286 4 00287 4 TA, LA = MAKESDOUBLE (READCS, READCS) ; 00288 4 00289 4 IF SA =  $\theta$  THEN SA = LA; 00290 4 00291 4  $\sqrt{*}$  READ THE RECORD TYPE (NOT CURRENTLY USED)  $\sqrt{*}$ 00292 4  $RT = READCS$ 00293 4 00294 4 00295 4  $\frac{1}{2}$  PROCESS EACH BYTE \*/ 00296 4 DO WHILE (RL := RL - 1)  $\langle$  > 255; 00297 4 CALL SETMEM (READCS) ; LA =  $LA+1$ ; END; 00298 5 IF LA > FA THEN FA = LA - 1: 00299 4 00300 4 /\* NOW READ CHECKSUM AND COMPARE \*/<br>IF CS + READBYTE <> 0 THEN 00301 4 00302 4 00303 4 DO: CALL PRINT(. CHECK SUM ERROR \$ 1; 00304 5 CALL DIAGNOSE; 00305 5 END: 00306 4 END; 00307 3 FIN: 00308 3 00309 3  $/$ \* EMPTY THE BUFFERS \*/ 00310 3  $TA = LA;$ 00311 3<br>00312 3 DO WHILE L < TA; CALL SETMEM( $\theta$ ); LA = LA+1; 00313 4 END: 00314<br>00315 3<br>00316 3  $/$ \* PRINT FINAL STATISTICS \*/ CALL PRINT(. FIRST ADDRESS \$ ); CALL PRINTADDR(SA);<br>CALL PRINT(. LAST ADDRESS \$ ); CALL PRINTADDR(FA);<br>CALL PRINT(. BYTES READ \$ ); CALL PRINTADDR(NB); 00317 3 CALL PRINT(. RECORDS WRITTEN \$'); CALL PRINTHEX(P); 00318 3 00319 3 CALL CRLF: 00320 3 00321 3 END RELOC; 00322  $2<sup>1</sup>$  $\overline{2}$  $/$ \* ARRIVE HERE FROM THE SYSTEM MONITOR, READY TO READ THE 00323 HEX TAPE 00324 2  $\overline{2}$  $/$ \* SET UP STACKPOINTER IN THE LOCAL AREA \*/ 00325 DECLARE STACK(16) ADDRESS, SP ADDRESS; 00326 2 00327 2  $SP = STACKPOINTER; STACKPOINTER = STACK (LENGTH (STACK))$ ; 00328  $\overline{\mathbf{2}}$  $\overline{2}$  $SBP = LENGTH(SBUFF)$ ; 00329  $\overline{\mathbf{2}}$  $/$ \* SET UP THE SOURCE FILE \*/ 00330 00331 2 CALL MOVE (FCBA, . SFCB, 33) ; 00332 2 CALL MOVE(.('HEX',0),.SFCB(9),4); 00333 2<br>00334 2 CALL SEARCH (.SFCB); IF (RFLAG  $:=$  DCNT = 255) THEN CALL PRINT(.'SOURCE IS READERS'); ELSE 00335 2 00336 2 DO; CALL PRINT(. SOURCE IS DISK\$');

 $\blacksquare$ 

 $\sum_{i=1}^{n}$ 

CALL OPEN(.SFCB); 00337 3 IF DCNT = 255 THEN CALL PRINT(.  $-CANNOT$  OPEN SOURC 80338 3  $ES^{\prime})$ ; 00339 END;  $\overline{\mathbf{3}}$ 38 00340 2 CALL CRLF;  $\overline{2}$ 00341  $\overline{\mathbf{2}}$ CALL MOVE (. COM', FCBA+9, 3); 00342  $\overline{2}$ 00343 /\* REMOVE ANY EXISTING FILE BY THIS NAME \*/  $\overline{\mathbf{2}}$ 00344 00345 2 CALL DELETE (FCBA) ; 00346 2  $/$ \* THEN OPEN A NEW FILE \*/ 00347 2 CALL MAKE(FCBA); FCB(32) = 0; /\* CREATE AND SET NEXT RECORD \*/<br>IF DCNT = 255 THEN CALL PRINT(. NO MORE DIRECTORY SPACES 00348 2  $); ELSE$ 00349 2 DO; CALL RELOC; 00350 3 CALL CLOSE (FCBA) ; 00351  $\overline{\mathbf{3}}$ IF DCNT = 255 THEN CALL PRINT(. CANNOT CLOSE FILES  $)$  ; 00352 3 END: 00353  $\overline{\mathbf{2}}$ CALL CRLF; 00354  $\overline{\mathbf{2}}$ /\* RESTORE STACKPOINTER FOR RETURN \*/ 00355 2 00356 2  $STACKPOINTER = SP;$ 00357 2 RETURN 0: 00358 2 END LOADCOM; 00359 1  $\mathbf{r}$ **EOF** 00360 1

 $\mathcal{L}^{\text{max}}_{\text{max}}$ 

 $\label{eq:2.1} \frac{1}{\left\| \left( \frac{1}{\sqrt{2}} \right)^2 \right\|_{\mathcal{H}^1}^2} \leq \frac{1}{\left\| \left( \frac{1}{\sqrt{2}} \right)^2 \right\|_{\mathcal{H}^1}^2} \leq \frac{1}{\left\| \left( \frac{1}{\sqrt{2}} \right)^2 \right\|_{\mathcal{H}^1}^2} \leq \frac{1}{\left\| \left( \frac{1}{\sqrt{2}} \right)^2 \right\|_{\mathcal{H}^1}^2} \leq \frac{1}{\left\| \left( \frac{1}{\sqrt{2}} \right)^2 \$ 

 $\mathbb{R}^2$